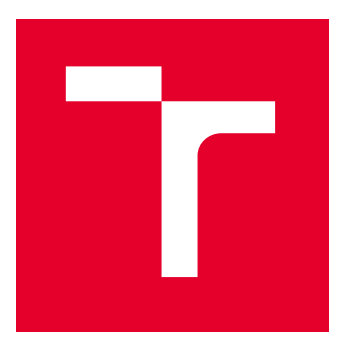

# VYSOKÉ UČENÍ TECHNICKÉ V BRNĚ

BRNO UNIVERSITY OF TECHNOLOGY

## FAKULTA ELEKTROTECHNIKY A KOMUNIKAČNÍCH TECHNOLOGIÍ

FACULTY OF ELECTRICAL ENGINEERING AND COMMUNICATION

## ÚSTAV AUTOMATIZACE A MĚŘICÍ TECHNIKY

DEPARTMENT OF CONTROL AND INSTRUMENTATION

## VYHODNOCENÍ POHYBU OSOB V ZÁJMOVÝCH ZÓNÁCH

PEOPLE MOVEMENT ANALYSIS IN AREA OF INTEREST

BAKALÁŘSKÁ PRÁCE

BACHELOR'S THESIS

AUTOR PRÁCE **AUTHOR** 

Jakub Kratochvíl

VEDOUCÍ PRÁCE **SUPERVISOR** 

Ing. Soběslav Valach

BRNO 2022

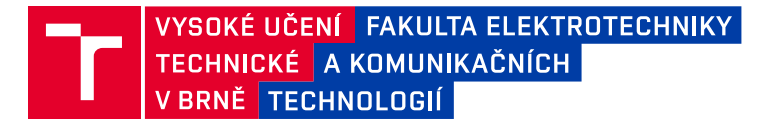

## **Bakalářská práce**

bakalářský studijní program **Automatizační a měřicí technika**

Ústav automatizace a měřicí techniky

*Student:* Jakub Kratochvíl *ID:* 220994 *Ročník:* 3 *Akademický rok:* 2021/22

#### **NÁZEV TÉMATU:**

### **Vyhodnocení pohybu osob v zájmových zónách**

#### **POKYNY PRO VYPRACOVÁNÍ:**

1) Seznamte se a popište metody detekce osob v zájmových zónách (kamery, WiFi, GSM, LTE …)

2) Navrhněte vhodnou metodu nebo jejich kombinaci pro detekci osob na omezené ploše (prodejna, pokladní zóna)

3) Simulujte funkci na vhodných scénářích – pokladní zóna, fronta v prodejně

4) Zhodnoťte dosažené výsledky a porovnejte s existujícími systémy

5) Připravte podklady pro fúzi takto získaných dat a jejich prezentaci

#### **DOPORUČENÁ LITERATURA:**

Webové stránky společností Texas Instruments, Infineon a NXP

*Termín zadání:* 7.2.2022 *Termín odevzdání:* 23.5.2022

*Vedoucí práce:* Ing. Soběslav Valach

**doc. Ing. Václav Jirsík, CSc.** předseda rady studijního programu

#### **UPOZORNĚNÍ:**

Autor bakalářské práce nesmí při vytváření bakalářské práce porušit autorská práva třetích osob, zejména nesmí zasahovat nedovoleným způsobem do cizích autorských práv osobnostních a musí si být plně vědom následků porušení ustanovení § 11 a následujících autorského zákona č. 121/2000 Sb., včetně možných trestněprávních důsledků vyplývajících z ustanovení části druhé, hlavy VI. díl 4 Trestního zákoníku č.40/2009 Sb.

Fakulta elektrotechniky a komunikačních technologií, Vysoké učení technické v Brně / Technická 3058/10 / 616 00 / Brno

## **Abstrakt**

Tato bakalářská práce se zaobírá možnostmi sledováním pohybu osob v zájmových oblastech. V teoretické části, jsou představeny různé možnosti snímaní pohybu v prodejně, od nejjednodušších PIR detektorů až po využití termokamer nebo bezdrátového Wi-Fi rozhraní. Vlastní řešení, se poté zaobírá detekcí pohybu osob, pomocí počítačového vidění.

## **Klíčová slova**

počítačové vidění, detekce pohybu, monitoring, OpenCV, C++,

## **Abstract**

This bachelor thesis deals with the possibilities of monitoring the movement of people in areas of interest. The theoretical part presents various options for motion detection in the stores, from the simplest PIR detectors to the use of thermal cameras or wireless Wi-Fi interfaces. The proposed solution then deals with the detection of the movement of people by using computer vision.

## **Keywords**

computer vision, movement detection, monitoring, OpenCV, C++,

## **Bibliografická citace**

KRATOCHVÍL, Jakub. *Vyhodnocení pohybu osob v zájmových zónách* [online]. Brno, 2022 [cit. 2022-02-14]. Dostupné z: [https://www.vutbr.cz/studenti/zav](https://www.vutbr.cz/studenti/zav-prace/detail/142637)[prace/detail/142637.](https://www.vutbr.cz/studenti/zav-prace/detail/142637) Bakalářská práce. Vysoké učení technické v Brně, Fakulta elektrotechniky a komunikačních technologií, Ústav automatizace a měřicí techniky. Vedoucí práce Soběslav Valach.

## **Prohlášení autora o původnosti díla**

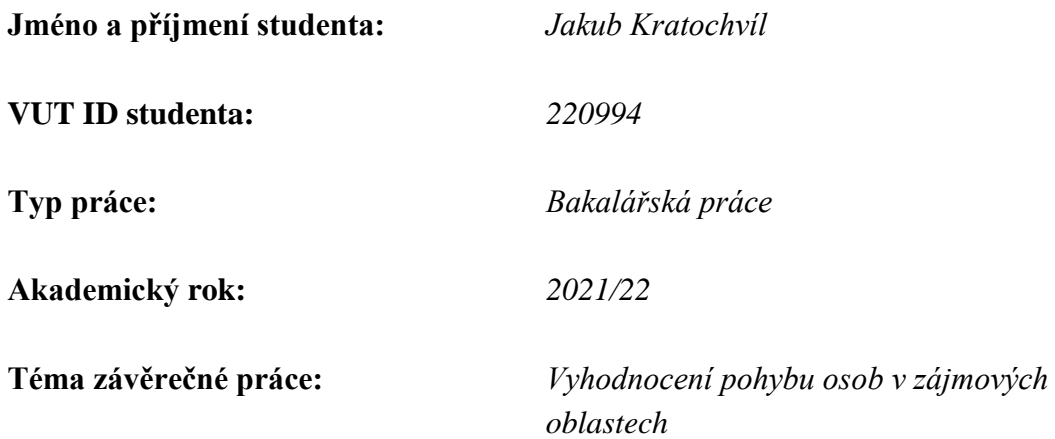

Prohlašuji, že svou závěrečnou práci jsem vypracoval samostatně pod vedením vedoucí/ho závěrečné práce a s použitím odborné literatury a dalších informačních zdrojů, které jsou všechny citovány v práci a uvedeny v seznamu literatury na konci práce.

Jako autor uvedené závěrečné práce dále prohlašuji, že v souvislosti s vytvořením této závěrečné práce jsem neporušil autorská práva třetích osob, zejména jsem nezasáhl nedovoleným způsobem do cizích autorských práv osobnostních a jsem si plně vědom následků porušení ustanovení § 11 a následujících autorského zákona č. 121/2000 Sb., včetně možných trestněprávních důsledků vyplývajících z ustanovení části druhé, hlavy VI. díl 4 Trestního zákoníku č. 40/2009 Sb.

. V Brně dne: 16. května 2022

podpis autora

## **Poděkování**

Děkuji vedoucímu bakalářské práce Ing. Soběslavovi Valachovi za účinnou metodickou, pedagogickou a odbornou pomoc a další cenné rady při zpracování mé bakalářské práce.

V Brně dne: 16. května 2022 ----------------------------------------

podpis autora

## Obsah

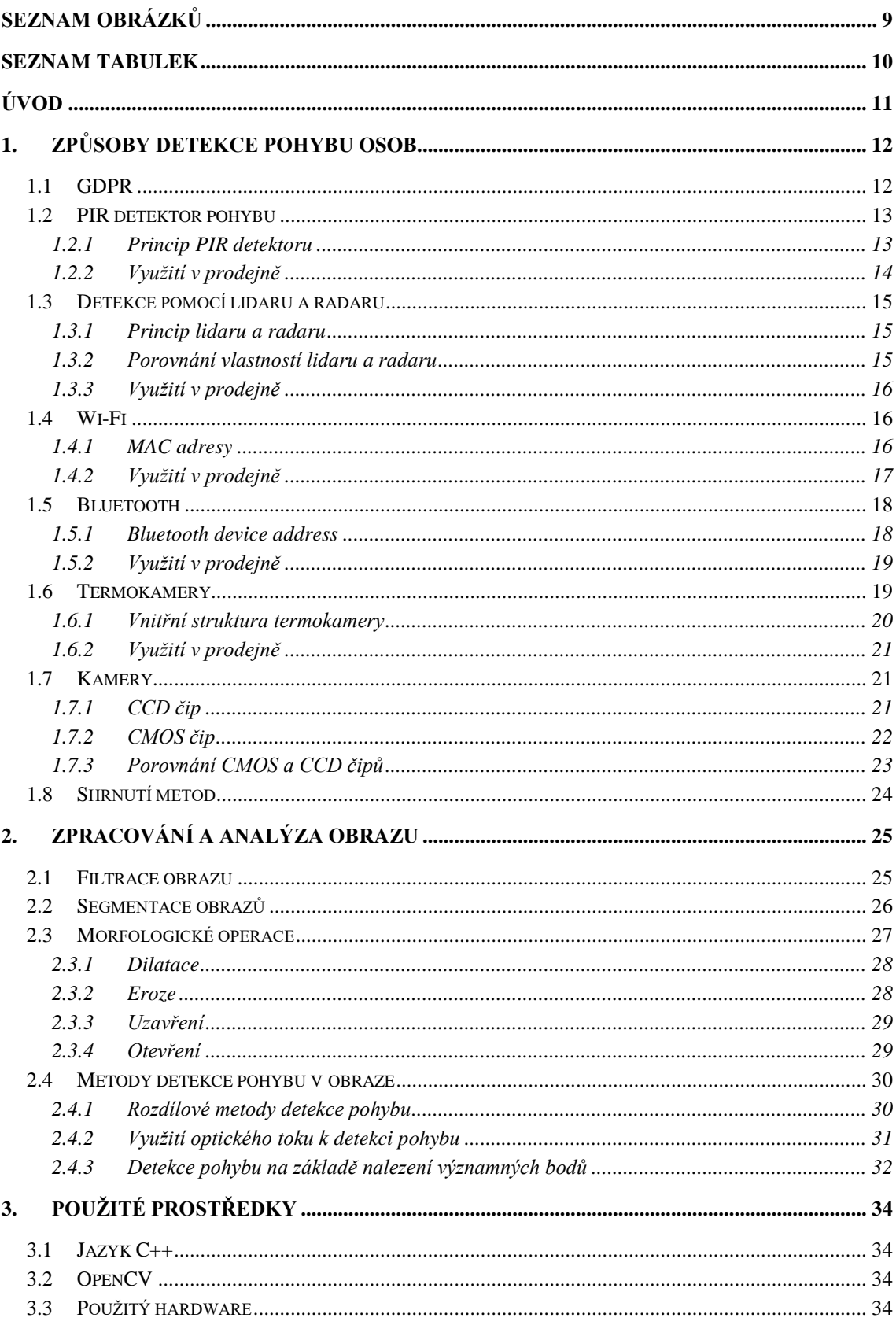

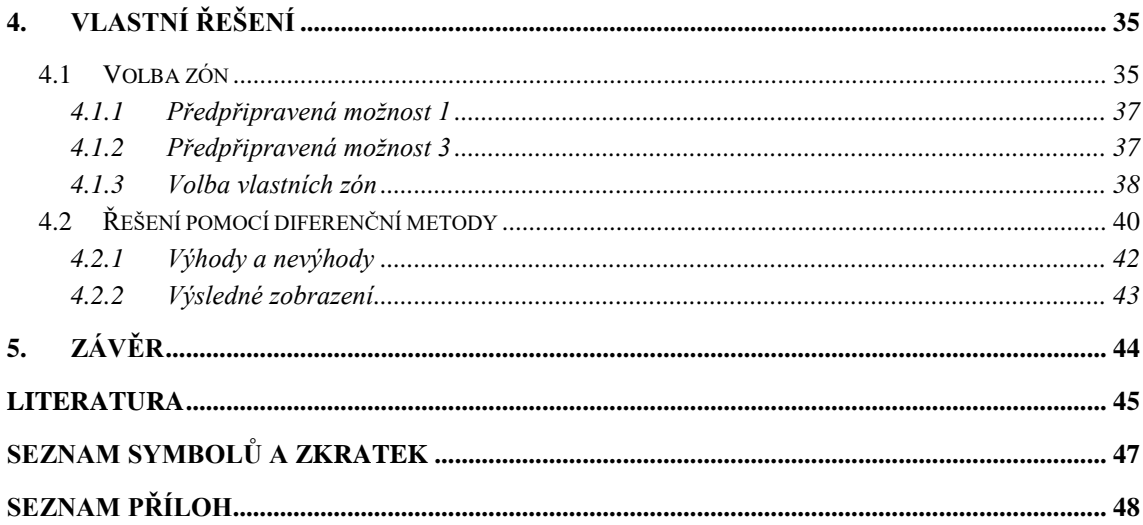

## <span id="page-8-0"></span>**SEZNAM OBRÁZKŮ**

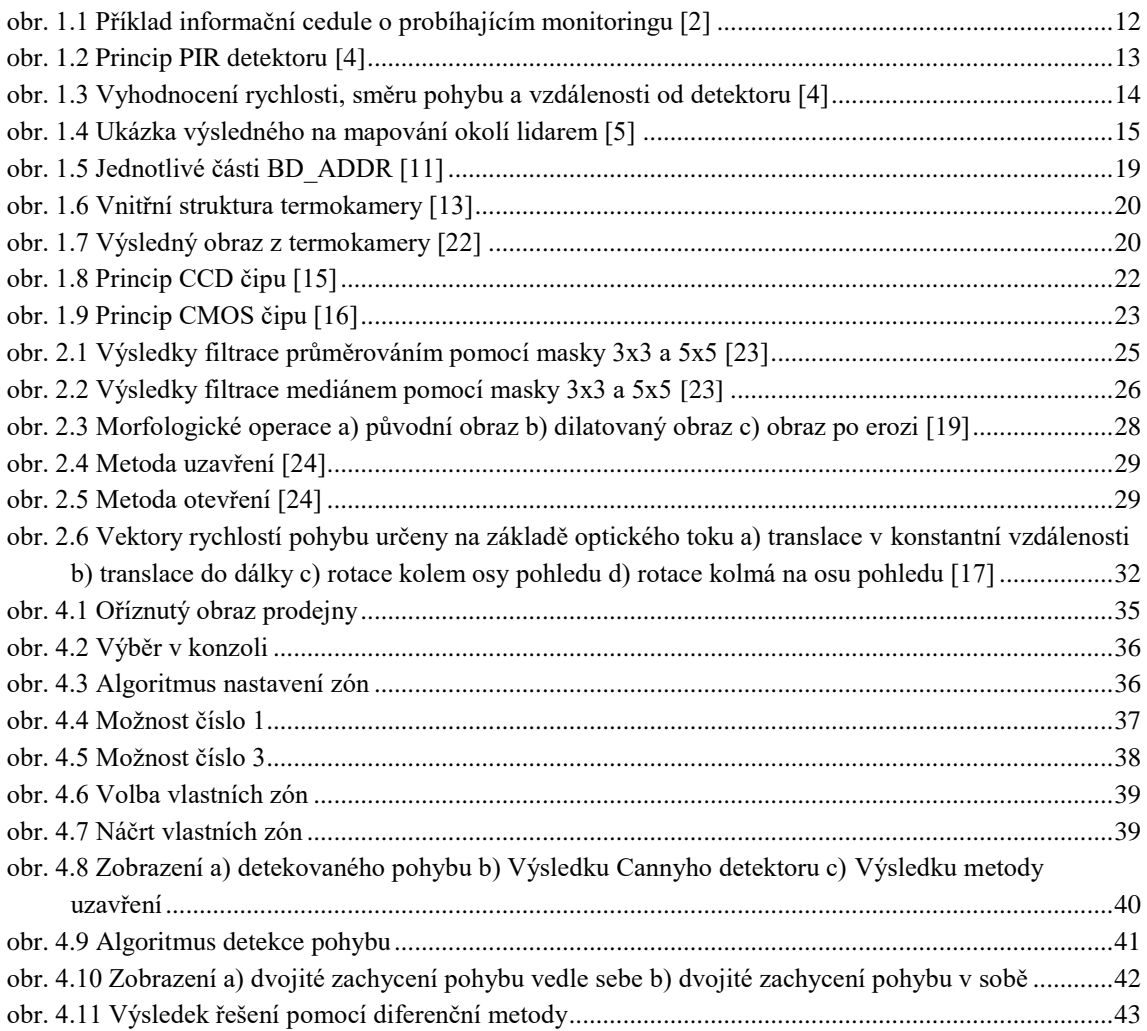

## <span id="page-9-0"></span>**SEZNAM TABULEK**

[Tabulka 1-1 Shrnutí výhod a nevýhod jednotlivých metod detekce osob...................................................24](#page-23-1)

## <span id="page-10-0"></span>**ÚVOD**

Bakalářská práce se zaobírá sledování pohybu osob v prodejně. K tomu je využíván vědní obor, počítačové vidění. Ten se převážně v posledních letech těší velké oblibě a masivního využívání, díky velkému zvýšení výkonu výpočetní techniky a značnému průlomu v umělých neuronových sítí. Počítačové vidění slouží k náhradě lidského zraku, kdy pomocí výpočetní techniky se snažíme získat informace, které je člověk jinak schopen vypozorovat. To je poté využíváno převážně v automatizovaném průmyslu, kde je pomocí této vědní disciplíny, kontrolována přítomnost výrobku na páse, bezkontaktní měření velikosti výrobku či kontrola jeho kvality. Dále je možné se s tímto vědním oborem setkat na silnicích, kde je to využíváno pro rozpoznávání poznávacích značek.

V teoretickém úvodu jsou představeny různé metody pro detekci osob v prodejně. Pro každou z metod, je představeno základní řešení, s nastíněním možných komplikací či neřešitelných problémů. Také je zde, zdůrazněna nutnost dodržování GDPR, při monitoringu prodejny.

V druhé kapitole je představena, základní práce s obrazem. Jsou zde představeny základní možnosti filtrace a segmentace obrazu. Dále se v této kapitole nachází představení základních možností pro detekci pohybu v obraze.

Kapitola třetí představuje použité prostředky jak hardwarové, tak softwarové.

Poslední kapitola se zabývá vlastním řešením pomocí diferenční metody. Také jsou zde představeny vzniklé problémy a případné jejich řešení.

## <span id="page-11-0"></span>**1.ZPŮSOBY DETEKCE POHYBU OSOB**

V současné době, vzniká velká poptávka po sledování různých prostorů či přímo detekce pohybu v nich. K tomu se využívají nejrůznější systémy, od nejzákladnějších jako jsou PIR detektory, které povětšinou slouží jako dvoustavový vyhodnocení, to jest, je detekován pohyb v daném prostoru či nikoliv. Tyto detektory se často využívají na chodbách, kde slouží k rozsvícení světel. Mezi ty složitější systémy pak patří lidary, kamery nebo termokamery, či vyhodnocování přítomnosti zařízení s Wi-Fi nebo Bluetooth rozhraními.

### <span id="page-11-1"></span>**1.1 GDPR**

Při zpracování jakýkoliv osobních dat, je nutné dbát na dodržení zákonů o jejich zpracování a uchovávání. V České republice je dnes v platnosti zákon "Nařízení *Evropského parlamentu a Rady (EU) 2016/679 ze dne 27. dubna 2016 o ochraně fyzických osob".[1]* Tento zákon je však spíše znám pod pojmem GDPR. Jeho dodržování je nutné v celé EU i v Evropském hospodářském prostoru [1].

Tento zákon udává povinnost, získat souhlas se zpracováním osobních dat od sledovaných osob. Tento souhlas nesmí být vymáhán, ani nesmí být nutností pro zpřístupnění některých služeb. Posbíraná data také musí splňovat určitá kritéria. Data musí být sbírána v minimální formě, ke splnění předem daného účelu. Také pro jejich další zpracovávání je nutné tyto data anonymizovat, aby nebylo možné pomocí těchto dat určit konkrétní osobu. Dále je nutné data uchovávat pouze nejnutnější dobu [1].

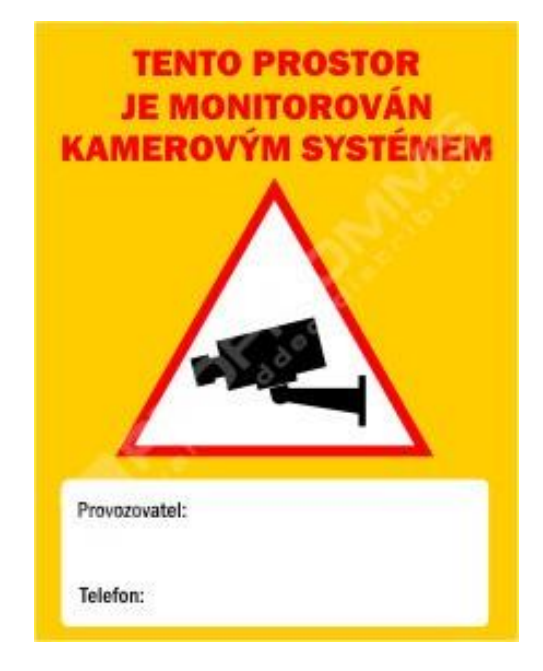

<span id="page-11-2"></span>obr. 1.1 Příklad informační cedule o probíhajícím monitoringu [2]

Tato bakalářská práce se nezabývá sběrem dat o jednotlivých osobách, nýbrž o skupině osob, a to zákazníků v prodejně. Tyto data, jsou poté zpracovávány, pouze jako číselné statistiky. Protože se v prodejně, systém pro vyhodnocení pohybu osob nachází, předpokládám, že jsou zde splněny podmínky pro zpracovávání osobních dat pořízených kamerovým systémem. Tudíž se touto problematikou v mé práci nezabývám.

### <span id="page-12-0"></span>**1.2 PIR detektor pohybu**

Zkratka PIR je užívána pro pasivní infračervené senzory (passive infrared sensor). Jak již název napovídá, jedná se o pasivní senzory, které využívají k detekci pohybu infračervené záření. Jedná se o velmi často využívaný senzor, neboť jeho pořizovací cena je nízká a spolehlivost velmi vysoká [3].

#### <span id="page-12-1"></span>**1.2.1 Princip PIR detektoru**

Princip těchto senzorů, vychází z detekování infračerveného záření, které kolem sebe vyzařuje každé těleso. Toto záření je poté zachyceno pomocí PIR destiček, které na základě pyroelektrického jevu, začnou generovat elektrický náboj, potažmo elektrické napětí, jak je znázorněno na [obr. 1.2](#page-12-2) [4].

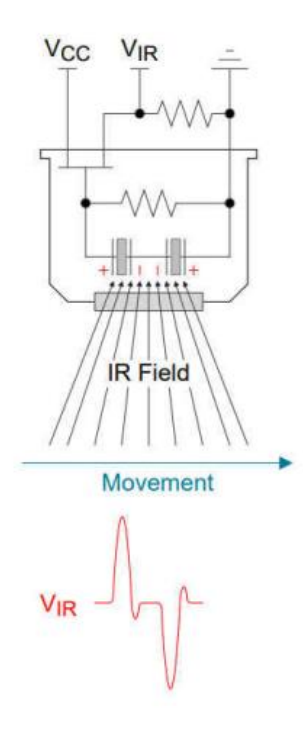

<span id="page-12-2"></span>obr. 1.2 Princip PIR detektoru [4]

V praxi se využívá dvou či více destiček, díky čemuž jsme schopni určit směr pohybu, rychlost i vzdálenost od detektoru. Také se nám tím zvětší zorné pole detektoru. Na [obr.](#page-13-1)  [1.3,](#page-13-1) je možné pozorovat vyhodnocení parametru pohybu. Kde na základě první náběžné hrany či sestupné hrany, lze určit směr pohybu, což nám zobrazuje sekce (a), na základě velikosti amplitudy signálu lze určit vzdálenost od detektoru, sekce (b) a rychlost pohybu, což lze vyhodnotit z doby přechodového děje v signálu, sekce (c). Pro určení směru a rychlosti je nutné, aby pohybující se objekt byl zaznamenán aspoň dvěma destičkami [4].

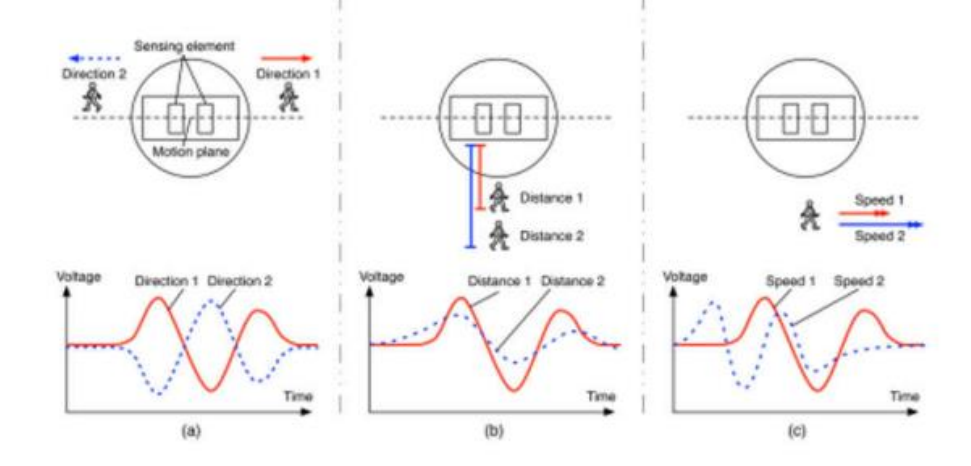

<span id="page-13-1"></span>obr. 1.3 Vyhodnocení rychlosti, směru pohybu a vzdálenosti od detektoru [4]

#### <span id="page-13-0"></span>**1.2.2 Využití v prodejně**

Přesto, že je možné pomocí PIR detektoru vyhodnocovat směr a rychlost, tak se tyto vlastnosti pohybu v těchto systémech velmi často nevyhodnocují, kvůli nutnosti složité elektroniky pro vyhodnocení a nevyužívání těchto vlastností, při řešení dané úlohy. Pro příklad, při rozsvícení světel na chodbě, je jednoduší určit čas za, který lze chodbou určitě projít, a ten využít pro dobu rozsvícení světel, než z rychlosti pohybu vypočítat dobu nutnou pro průchod chodbou a po tuto dobu nechat světla rozsvícena. Jediná vlastnost, která se tedy vyhodnocuje, je vzdálenost pohybu od detektoru, kdy s větší vzdáleností se snižuje napětí vygenerované na destičkách a tím pádem nám postačí pouhý komparátor, kterému nastavíme minimální prahové napětí, na které je systém schopný zareagovat.

V mé bakalářské práci, by se tento senzor dal použít například, pro pouhé určování, zda se nějaká osoba pohybuje v daném prostoru. Přičemž by musel být senzor umístěn tak, aby dokázal sledovat celou určenou oblast. Zde, by byl však problém s tím, že nelze určit počet osob v dané oblasti. Další způsob by bylo umístit tento detektor do místa, kudy lze vstupovat do daného prostoru, aby určoval aktuální počet lidí nacházející se uvnitř obchodu. Při tomto řešení, by bylo nutné zamezit vstup a výstup z daného prostoru jinudy než přes vstup/výstup sledovaný detektorem, a také by bylo nutné vyhodnocovat směr průchodu osob. Nepřesnosti v počtu lidí by zde mohl způsobit vstup a výstup osob přes detektor v jeden okamžik, kdy tento nepříznivý jev, by se dal ošetřit unikátním vstupem a výstupem do prodejny s nutností procházení po jedné osobě. Čímž by mohla odpadnout nutnost vyhodnocování směru průchodu, při dodržení vstupu a výstupu.

## <span id="page-14-0"></span>**1.3 Detekce pomocí lidaru a radaru**

Lidar, neboli "light radar" (světelný radar), je zařízení vysílající do svého okolí laserový paprsek, pomocí než je schopen mapovat své okolí.

### <span id="page-14-1"></span>**1.3.1 Princip lidaru a radaru**

Základním principem těchto zařízení je vyslat signál pomocí vysílače do okolního prostoru a pomocí přijímače přijmout zpět odražený signál od objektů v daném okolí. Poté na základě získaného času mezi vyslaným a přijatým signálem, jsou schopny určit vzdálenost objektu od zařízení. Rozdíl mezi nimi je ve vysílaném signálu, zatím co radar využívá rádiové vlny, tak lidar vysílá laserový paprsek [5].

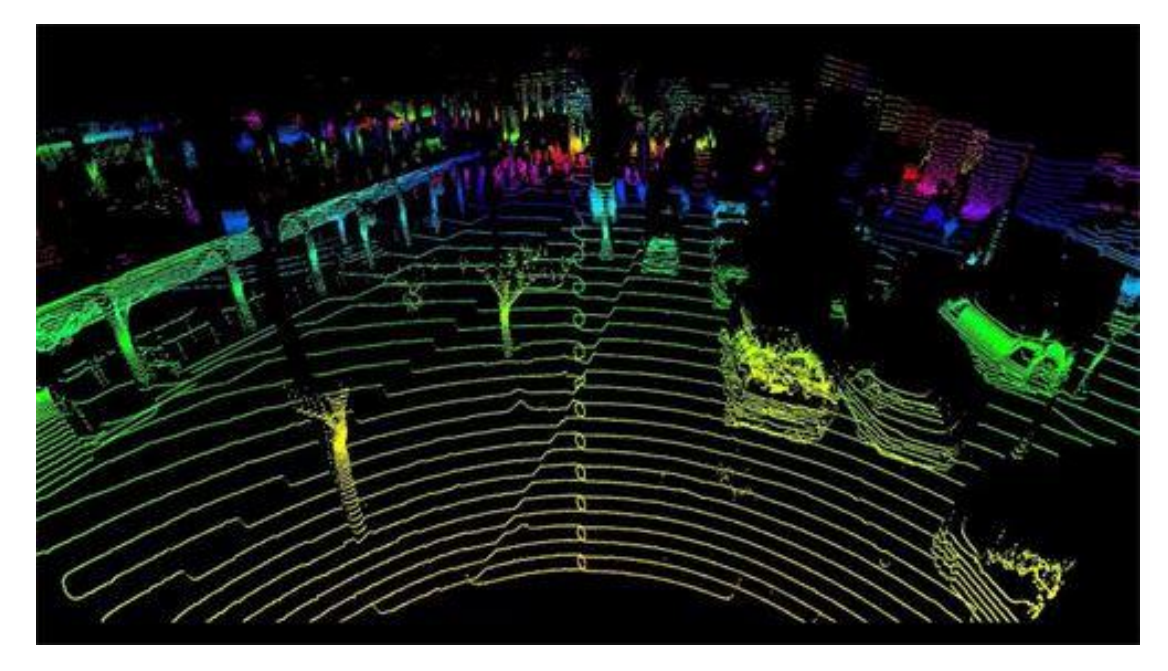

obr. 1.4 Ukázka výsledného na mapování okolí lidarem [5]

### <span id="page-14-3"></span><span id="page-14-2"></span>**1.3.2 Porovnání vlastností lidaru a radaru**

Jedna z největších výhod lidaru oproti radaru, je v možnosti detekovat i velmi malé předměty. Radar, však vyniká v maximálním dosahu, ve kterém je schopen zachytit nalézající se předměty. U radarů se jedná o desítky i stovky kilometrů, zatím co u lidaru se maximální dosah pohybuje mezi 500 až 2000 metry. Dále lidar velmi rychle ztrácí na schopnostech detekovat předměty při nepříznivých podmínkách, jako je mlha či déšť. Z toho vyplívá, že lidar je vhodný používat na detailnějších detekci předmětů, zatím co radar je vhodný na detekci vzdálenějších předmětů, které není potřeba detailně rozpoznávat [5].

### <span id="page-15-0"></span>**1.3.3 Využití v prodejně**

Lidary se v dnešní době využívají v mnoha odvětvích jako je zemědělství, kde jsou schopny vypomoct k lepším výnosů plodin na polích, v archeologii, kde jsou využívaný pro detailní popis struktur komplexů, budov nebo jednotlivých objektů, nejčastěji se však se s nimi setkáme u moderních aut, které je využívají pro různé podpůrné a ochranné systémy, kde spolupracují s dalšími technologiemi jako je radar, ultrazvukový senzor a kamery [5].

Pro snímání prodejny, by tedy bylo patrně lepší využít lidar než radar, kvůli důrazu spíše na přesný popis objektů. Jeden z nejlehčích způsobů, ale také nejméně robustný a resilientní řešení, by bylo na mapovat danou prodejnu, a poté pouze vyhodnocovat rozdíly mezi aktuálním obrazem a referenčním obrazem prodejny. Zde, by byl však problém, při předělávání prodejny, například při posunutí regálu nebo při zapomenutém košíku. Výhodou, této metody by byla možnost detekovat i nepohybující se osoby. Možnost, jak tuto metodu vylepšit, by bylo určit průměrný míry člověka a vyhodnocovat, jako nalezený objekt, pouze objekty splňující toto kritérium, tím bychom eliminovali chybné označování nákupního košíku a jiných předmětů, které se jednoznačně liší od vzhledu člověka, hlavní problém, by zde vzniknul, při přítomnosti netypicky vypadajícího člověka, např. dítěte nebo člověka na vozíku.

Patrně tedy lepším způsobem vyhodnocování pohybu osob v prodejně, by byla diferenční metoda, která by vyhodnocovala pohyb, rozdílem dvou po sobě jdoucích obrazů. Výhodou, této metody je, že není vázaná na rozložení prodejny, a tím pádem nedojde k nefunkčnosti metody, při přestavení prodejny. Také, nebudou chybně vyhodnocovány odložené nepohybující se předměty např. zmiňovaný nákupní košík. V tomto případě, by ke špatnému vyhodnocení docházelo, pokud se dané osoby nebudou pohybovat, nebo naopak předměty se pohybovat budou, např. stojanový větrák. To mu by se dalo opět zamezit popisem objektů, které chce vyhodnocovat. Při čemž, přidáním této podmínky by docházelo spíše k chybnému nevyhodnocení pohybu osob, než chybnému vyhodnocení pohybu předmětů.

### <span id="page-15-1"></span>**1.4 Wi-Fi**

Pojmem Wi-Fi sloučí pro označení několika standardů IEEE 802.11, které se zabývají bezdrátovou komunikací, přičemž se to týká pouze dvou nejspodnějších vrstev modelu OSI. Ke komunikaci jsou využívány bez licenční frekvenční pásma, převážně jsou z nich používány kmitočty 2,4 a 5 GHz. Na těchto kmitočtech se nachází více kanálů, pro 2,4 GHz je jich 14 se šířkou 22 MHz, kdy většina kanálů se navzájem překrývají. Vysílání probíhá vždy na jednom z kanálů [6][7].

### <span id="page-15-2"></span>**1.4.1 MAC adresy**

MAC adresy slouží k jednoznačné identifikaci síťového zařízení, při čemž tato adresa jim je přiřazena výrobcem, při výrobě. Adresa se skládá ze 48 bitů, zapisovaných v 12 hexadecimálních číslech. Prvních 6 čísel jsou pro označení firmy, která toto zařízení vyrobila a jsou tedy stejná pro stejný typ zařízení, označují se zkratkou OUI. Dalších 6 čísel slouží k odlišení stejných typů zařízení, kdy jednotlivé bity určuje sám výrobce. Takto vytvořena adresa se nazývá globální MAC adresa [7][8].

V mnoha dnešních zařízení, se již používá i lokální MAC adresa, která slouží k dočasné komunikaci a slouží převážně jako bezpečnostní prvek. Vytváří se změnou 3 bitů v části OUI adrese a přepnutí bitu Universally/Locally. Tím, že se lokální MAC adresy vytváří a zanikání, však vzniká problém při jejich sledování [6].

#### <span id="page-16-0"></span>**1.4.2 Využití v prodejně**

Pro možnost sledování pohybu osob v prodejně, je nutný předpoklad, že osoby budou mít u sebe zařízení se zapnutým Wi-Fi rozhraním. Osoby, které toto nebudou splňovat, nelze tímto způsobem detekovat. V dnešní době, je však tato podmínka po většinou splněna, ba naopak se objevuje problém, že jedna osoba přichází s více takovými zařízeními.

Při monitoringu prodejny, se povětšinou setkáme s dvěma základními požadavky a to sledovat aktuálního počet osob v prodejně a druhý sledování celkového počtu osob, který se v prodejně pohyboval za určitou dobu. Podle toho, lze rozdělit problémy na dvě části a to část problému, které jsou společné pro obě metody a část problému, které je nutné řešit pouze v jedné z metod.

Nejprve se podíváme na problémy, které se objevují, při řešení obou úloh. Jeden z hlavních problémů, je nutnost sledovat všechny kanály v určených frekvenčních pásmech. To lze docílit využitím jednoho Wi-Fi rozhraní na kanál. I když tento způsob, dosahuje nejlepších výsledků, není moc využíván, neboť razantně navyšuje cenu sledování. V našem případě, bohatě dostačuje využití pouze několika Wi-Fi rozhraní, kterým bude přiděleno část kanálů, mezi kterými budou přeskakovat. To má za následek, že některé zařízení by nemuseli být zachyceny, neboť se nacházejí na jiném kanále, než je zrovna sledován a až se Wi-Fi rozhraní dostane, ke sledování daného kanálu, dané zařízení se již nebude nacházet v dosahu. I když se tento jev může z prve zdát jako nežádoucí, lze ho využít pro zlepšení přesnosti sledování. Pokud zajistíme, že Wi-Fi rozhraní projde kanály dostatečně rychle, aby i při rychlém nákupu, došlo k zachycení daného zařízení, poté se daný jev negativně neprojeví, ale může dojít k tomu, že osoba, procházející se zapnutým rozhraním Wi-Fi, mimo sledovanou oblast nebude falešně zaznamenána.

Další problém, je s umístěním Wi-Fi rozhraní. Ideálním umístění, by bylo na místo, odkud pokryjí celou prodejnu, bez toho, aby sledovali i místa mimo prodejnu. Toho se však velmi těžko dosahuje. Z toho důvodu, je buď sledována i část mimo obchod, kdy budou zachyceni všichni návštěvníci obchodu, ale také část osob mimo obchod nebo je rozsah sledování menší oproti velikosti obchodu, a tudíž statistiky nejsou ovlivňovány lidmi nacházející se mimo obchod, ale není zaručeno, že každý návštěvník obchodu bude jistě zachycen.

Je také nutné, odstranit vliv zařízení, které nesignalizují osobu, to mohou být například tiskárny nebo EET pokladny. V případě, že chceme sledovat pouze počet nakupujících, je nutné také nějakým způsobem odstranit vliv zařízení zaměstnanců prodejny. Pouhá znalost MAC adres zařízení, zde však nemusí být dostatečná, kvůli lokálním MAC adresám.

Výskyt lokálních MAC adres, nám vytváří problém s určováním celkového počtu zákazníků za určité období. Zatím co, při změně MAC adresy, ať už z lokální na jinou lokální nebo lokální na globální, popřípadě opačně, se to na sledování aktuálního počtu MAC adres v obchodě, nijak neprojeví. Neboť to lze brát jako odchod jedné osoby, kterou nahradila okamžitě osoba jiná. Na určování celkového počtu osob za určité období, tento jev vliv má. Jako hlavní problém zde je, že nelze ani přesně určit, počet změn lokálních MAC adres u jednoho zařízení, neboť většina zařízení tuto lokální MAC adresu mění na základě událostí, např. odemknutí/zamknutí telefonu. Tento problém, lze určitými omezeními minimalizovat, ale vždy za cenu zhoršení přesnosti. Jedna z možností je pouhé sledování globálních MAC adres, z čehož je patrné, že zařízení, které vysílají lokální MAC adresy, nebudou zachyceny.

### <span id="page-17-0"></span>**1.5 Bluetooth**

Technologie Bluetooth byla vyvinuta v roce 1994 společností Ericsson a jedná se o otevřený standart pro bezdrátovou komunikaci, na krátké vzdálenosti. Tento standart je často využíván, kvůli jeho nízké spotřebě energie, což je velmi výhodné pro zařízení napájené z baterií. Rychlost komunikace záleží na využívané verzi. Pro komunikaci je využíváno 2,4 GHz pásmo. To je rozděleno na 79 kanálů po 1MHz, kdy při komunikaci je pro zvýšení bezpečnosti a omezení rušení na jednom kanálu, přeskakováno mezi nimi. Každou sekundu dojde k 1600 přeskokům, při čemž další kanál je vybrán pseudonáhodně. Zařízení jsou při komunikaci rozdělena na master a slave, kdy toto rozdělení je pouze softwarové, neboť každé zařízení může být v jiné komunikaci master nebo slave[7][9][10].

### <span id="page-17-1"></span>**1.5.1 Bluetooth device address**

Každému zařízení s Bluetooth technologií je přiřazena unikátní adresa označovaná názvem BD\_ADDR. Ta se skládá ze 48 bitového slova. Stejně jako u MAC adresy je horních 24 bitů, 6 hexadecimálních čísel, určeno pro označení společnosti, která toto zařízení vyrobila a spodních 6 hexadecimálních čísel pro odlišení jednotlivých zařízení[7][11].

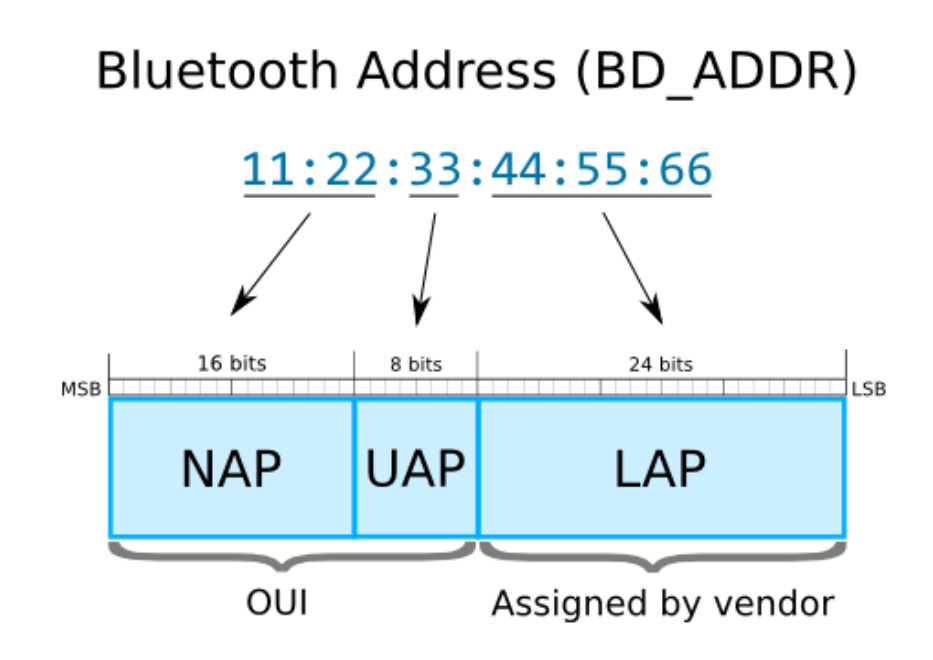

<span id="page-18-2"></span>obr. 1.5 Jednotlivé části BD\_ADDR [11]

#### <span id="page-18-0"></span>**1.5.2 Využití v prodejně**

Stejně jako je tomu u Wi-Fi rozhraní i zde je nutné, aby nakupující měli u sebe zařízení se zapnutým Bluetooth rozhraním. Asi mnohem markantnější problém u toho sledování než u Wi-Fi, je fakt, že většina lidí vlastní více zařízení s Bluetooth technologie, než zařízení s Wi-Fi technologií a tudíž se bude častěji objevovat problém s označením téže osoby na základě jiného zařízení. Pro eliminování tohoto problému, je nutné určit některé předpoklady. Například pokud osoba přijde s více zařízeními, které mají zapnutý Bluetooth rozhraní lze předpokládat, že daná zařízení jsou mezi sebou propojena např. mobilní zařízení a bezdrátová sluchátka nebo mobilní zařízení a chytré hodinky, z čehož lze říci, že se jedná o jednu osobu nikoliv dvě. Zde pak vzniká problém, při příchodu dvou osob s propojenými zařízeními.

Při monitoringu prodejny pomocí Bluetooth není nutné řešit problém s lokálními adresy jako je nutné u Wi-Fi. Zatím co ostatní problémy, které se vyskytnuli, při řešení úlohy u Wi-Fi se vyskytují i při Bluetooth technologie.

### <span id="page-18-1"></span>**1.6 Termokamery**

Termokamery slouží k zobrazení teplého záření, které vydává každé teplé těleso. Toto záření se šíří pomocí infračerveného záření, kdy při zvyšující se teplotě tělesa, dochází ke zkracování vlnové délky. Na základě toho, je při dopadu infračerveného záření na detektor v kameře, vyhodnocena teplota [12].

#### <span id="page-19-0"></span>**1.6.1 Vnitřní struktura termokamery**

Vnitřní struktura termokamery, se skládá z optiky, detektoru a elektroniky pro vyhodnocení a zobrazení obrazu.

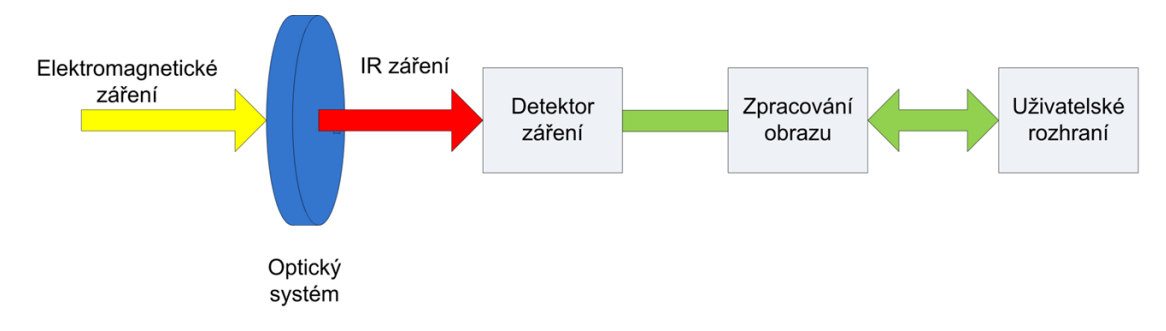

<span id="page-19-1"></span>obr. 1.6 Vnitřní struktura termokamery [13]

Na začátku dopadá elektromagnetické záření na čočku, která slouží jako filtr pro přicházející záření, neboť propustí pouze infračervené záření. Vyfiltrované záření, je poté přivedeno na detektor, který dopadající infračervené záření převede na elektrický náboj. Ten je poté pomocí elektroniky vyhodnocen a zobrazen uživateli [13].

Dnes se využívají převážně detektory dvojího typu, detektory tepelné a detektory fotonové. Častěji se setkáme s detektory tepelnými, které mění svoje elektrické vlastnosti na základě dopadajícího infračerveného záření, to může být například změna odporu. Detektory fotonové se využívají u nejdražších typů termokamery, z důvodu větší citlivosti. Využívají se převážně ve vědeckých laboratořích, kvůli jejich větší přesnosti. Fungují na principu počítání přicházejících fotonů [13].

<span id="page-19-2"></span>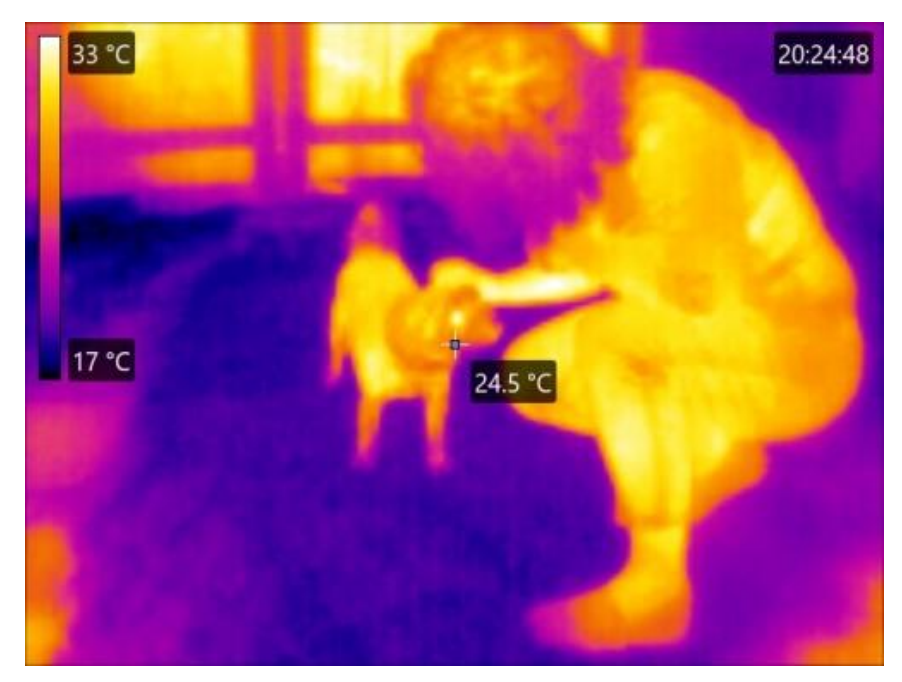

obr. 1.7 Výsledný obraz z termokamery [22]

#### <span id="page-20-0"></span>**1.6.2 Využití v prodejně**

Při využití termokamery v prodejně, je nutné určit teplotu člověka, s kterou pravděpodobně vstoupí do prodejny. Průměrná teplota člověka se pohybuje od 36 do 37 °C, ale také může přijít člověk s horečkou nebo v zimních měsících více prochladlý. Proto je dobré zvolit rozsah tomu upravený, například 35 až 40 °C. Také se tím vyřeší problém s přesností, kdy malá odchylka nemusí znamenat špatné vyhodnocení. Není však dobré, zvětšovat rozsah příliš. Protože, tím zvětšujeme šanci, že ve snímaném prostoru se bude nacházet předmět s podobnou teplotou a my ho tím zahrneme do detekovaných osob.

Dále je nutné vybrat správné místo pro umístění termokamery. Jako nejideálnější místo se jeví strop, kde nám však může vzniknout problém s mrtvými úhly za regály. To by se dalo vyřešit použitím více termokamer. Což značně prodražuje řešení, a je také nutné vyřešit problém se zachycením stejné osoby dvěma termokamerami.

Asi neřešitelný problém byl v tomto případě, bylo oddělení pohyb obsluhy prodejny ve snímaném prostoru, od pohybu nakupujích. Výhodou tohoto řešení oproti využití videokamer, spočívá v nenutnosti řešení konstantního osvětlení, neboť termokamery nejsou tímto ovlivňovaný. Hlavním nevýhodou, toho řešení je jeho cena, zatím co kvalitní videokameru lze sehnat v řádech tisíců, tak kvalitní termokamery se pohybují v řádech desetitisíců korun.

### <span id="page-20-1"></span>**1.7 Kamery**

Jedná se o zařízení, které má za úkol převést světelnou energii na elektrickou energii. K tomuto převedení je možné využívat kamery s různými čipy (senzory), v praxi se nejčastěji potkáte s čipem CCD a CMOS. V obou případech je celá plocha kamery rozdělena do čtvercových mřížek, kde každá jedna buňka mřížky samostatně převádí světelnou informaci na elektrický náboj. V čem se však tyto čipy liší, je v způsobu, jakým se tato informace dostane na výstup [14].

### <span id="page-20-2"></span>**1.7.1 CCD čip**

U tohoto čipu je využívána Schottkyho fotodioda (jeden pixel poté představuje jednu fotodiodu), která je zapojena společně s ostatními diodami ve sloupci do série, což se poté chová jako posuvný registr pro jednotlivě naměřené elektrické náboje. Tyto vertikální registry jsou pak spojeny jedním horizontálním registrem, který směřuje do zesilovače a A/D převodníku, kde se nejprve analogový signál zesílí a poté se převede na digitální data, která reprezentují zachycený snímek. Tento princip zobrazuje obrázek [obr. 1.8](#page-21-1) [14].

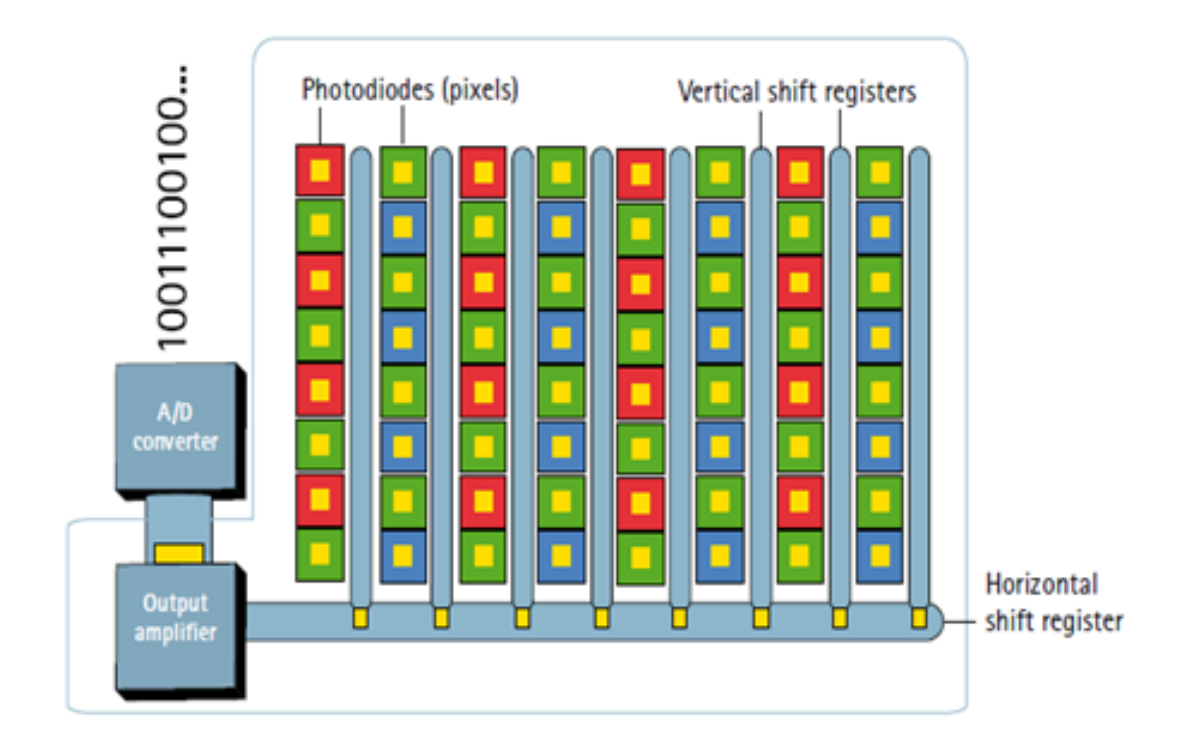

<span id="page-21-1"></span>obr. 1.8 Princip CCD čipu [15]

### <span id="page-21-0"></span>**1.7.2 CMOS čip**

Tento čip je tvořen MOS tranzistory, které jsou na čipu umístěny s vysokou hustotou. Každý z tranzistorů je připojen na řádkový a sloupcový vodič. Zde je na každém pixelu hodnota světelné energie převedena pomocí fotodiody na elektrický náboj, který je pomocí zesilovače zesílen a pomocí tranzistoru připojen na výstupní obvod, kde je analogová hodnota převedena na digitální. Princip na [obr. 1.9](#page-22-1) [16].

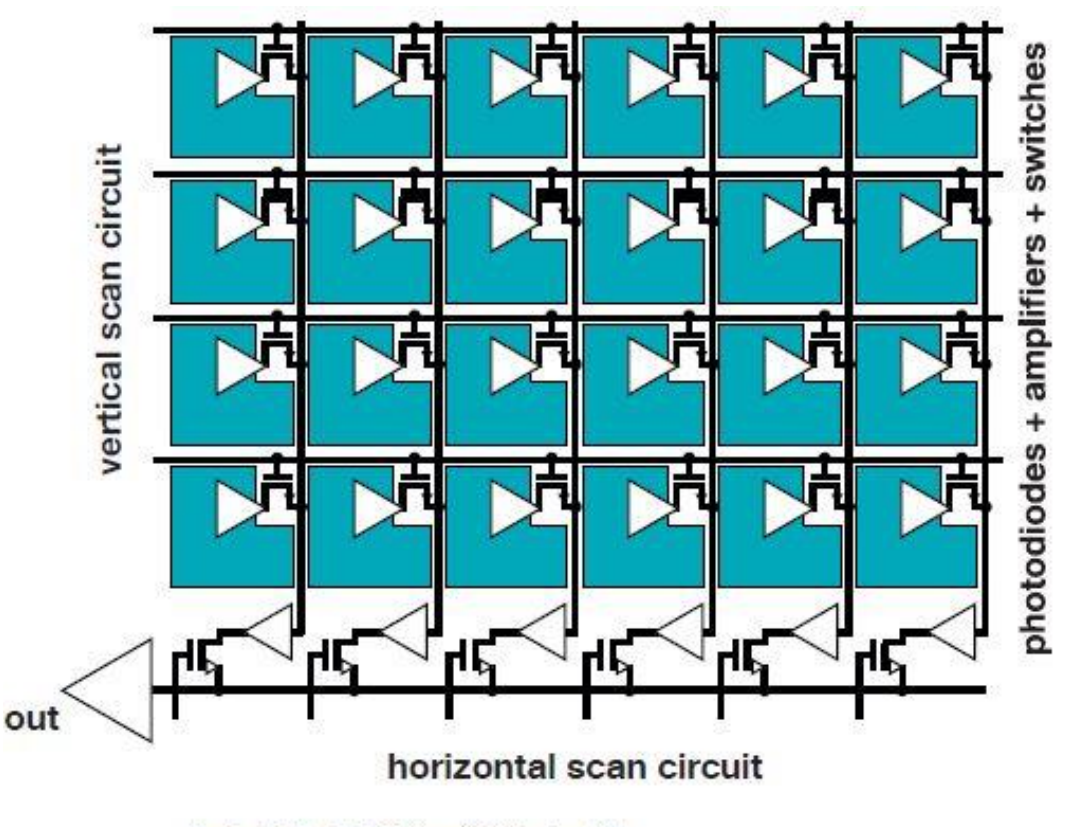

Quelle: John Coghill: Digital Imaging Technology 101

<span id="page-22-1"></span>obr. 1.9 Princip CMOS čipu [16]

### <span id="page-22-0"></span>**1.7.3 Porovnání CMOS a CCD čipů**

V této kapitole se pokusím zhodnotit výhody a nevýhody těchto čipů. Mezi velkou výhodu CCD čipů, patří kvalita obrazu, také vzniká na výstupu menší množství šumu, i když v dnešní době se již povedlo šum u CMOS čipů redukovat. Mezi další výhody, patří dynamický rozsah, teplotní stabilita a citlivost společně s rozlišením. Mezi nevýhody je potřeba zařadit pořizovací cena, tak i náklady na provoz, CCD čip je také vetší než CMOS, tudíž kamery využívající tento čip, musejí být vyráběny mohutnější. Nesporná výhoda CMOS čipů, je v možnosti výřezu snímku v době snímání a větší pracovní rychlost [14].

## <span id="page-23-0"></span>**1.8 Shrnutí metod**

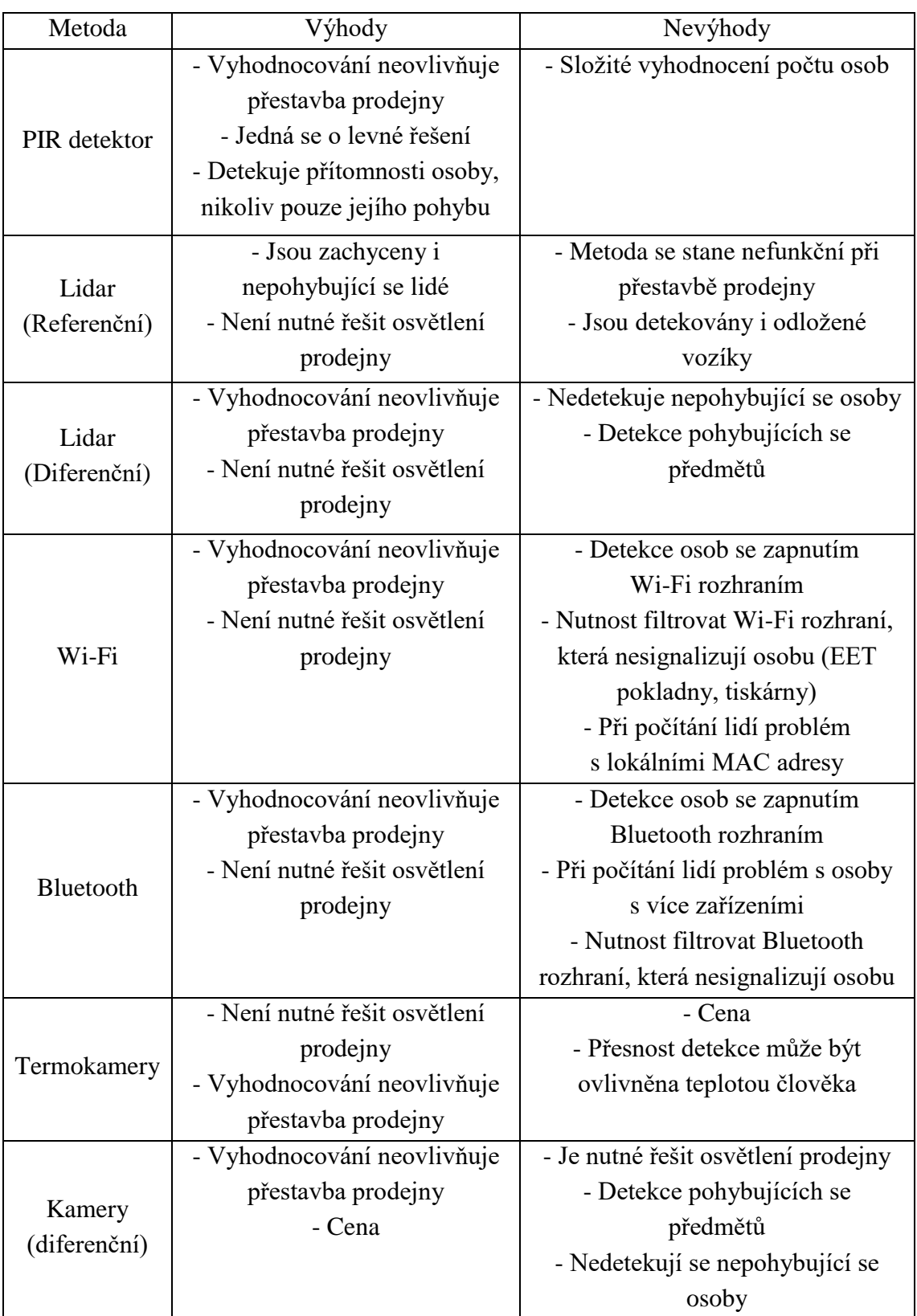

<span id="page-23-1"></span>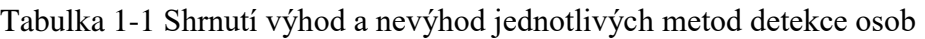

## <span id="page-24-0"></span>**2.ZPRACOVÁNÍ A ANALÝZA OBRAZU**

Hlavní částí oboru počítačového vidění je analýza obrazu. Předtím, je však potřeba, tento obraz získat a za pomocí vhodného zpracování připravit na analýzu. Zpracováním je tady myšlena filtrace šumu či ostření obrazu. Analýza, se poté skládá ze segmentace obrazu, popisu objektů a klasifikaci objektů.

### <span id="page-24-1"></span>**2.1 Filtrace obrazu**

Filtrací obrazu je rozuměno převod vstupních hodnot jasu na výstupní, kdy se snažíme potlačit či zvýraznit určité rysy. Velmi častým důvodem využití filtrace, je snaha o redukování šumu v obraze či zvýraznění hran objektů [17].

Jedna ze základních metod filtrace je průměrování. Tato metoda je založena na průměrování hodnot jasu v určeném okolí. Velikost okolí se označuje písmeny m, n, při čemž se tyto hodnoty často volí jako lichá čísla. Důvodem, proto je snaha udržet okolí symetrické vůči středu. Při volení velikosti, je potřeba mít na paměti, že zvětšování okolí dochází k větší redukci šumu, ale také dochází k rozmazávání hran objektů a tím i jejich přesná dohledatelnost ve vyfiltrovaném obraze. Maximální velikost okolí je pak omezená nejmenší velikostí detailu obrazu, která je potřeba zachovat. Při pokročilejším používání metody průměrování je možné určité body váhovat, na základě jejich vzdálenosti od středu. Poté taková maska pro průměrování může být dána vztahem

$$
h = \frac{1}{16} * \begin{bmatrix} 1 & 2 & 1 \\ 2 & 4 & 2 \\ 1 & 2 & 1 \end{bmatrix},
$$
 (2.1)

kde h je výsledná hodnota jasu daného bodu. Jak již bylo řečeno, tak nevýhoda této metody spočívá v rozmazání hran objektů, proto se tato metoda využívá především jako pomocná, na kterou navazují důmyslnější metody filtrace [17].

<span id="page-24-2"></span>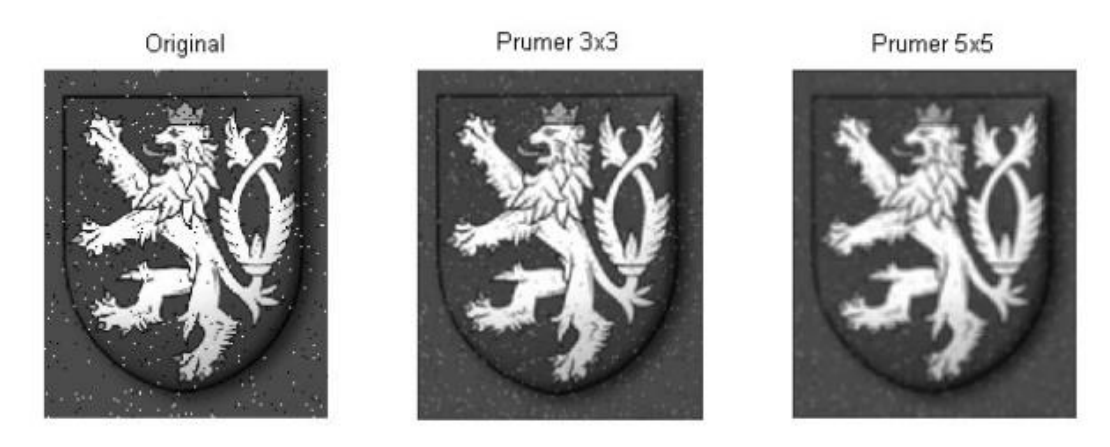

obr. 2.1 Výsledky filtrace průměrováním pomocí masky 3x3 a 5x5 [23]

Další metody filtrace, se již snaží zamezit rozmazávání hran, po většinou využíváním pouze části okolí, které patří do stejného objektu. Jedna z takových metod je nazývána průměrování s maximální změnou jasu, kdy tato metoda provede základní metodu průměrování, která byla vysvětlena v minulém odstavci. Průměrný jas, je pak využit, pouze v případě, kdy rozdíl mezi průměrným jasem a vstupním jasem je v rozsahu zvoleného prahu. Tato metoda je pak popsaná vztahem

$$
g(i,j) = \begin{cases} f(i,j) \text{ pro } |f(i,j) - h(i,j)| > T \\ h(i,j) \text{ pro } |f(i,j) - h(i,j)| \le T \end{cases}
$$
 (2.2)

kde f(i,j) je vstupní hodnota jasu, h(i,j) je průměrná hodnota jasu, T je zvolený práh a g(i,j) je výsledná hodnota jasu. Tato metoda je často využívána pro jednoduché odstranění šumu bez poškození hran nebo pro opravu velkoplošných chyb bez vlivu na zbytek obrazu [17].

Velmi časté je použití metody s mediánem. "Medián je hodnota, jež dělí řadu vzestupně seřazených výsledků na dvě stejně početné poloviny." [18] Podle této definice je i medián v diskrétní formě vyhledáván. Provede se seřazení hodnot jasu v daném okolí, pro rychlejší způsob není potřeba ani seřazovat všechny hodnoty, ale postačí pouze první polovina, a prostřední prvek je zvolen za medián. Poté je za novou hodnotu jasu určen právě námi získaný medián. Tato metoda má dobré výsledky v potlačování impulsního šumu a zároveň redukuje stupeň rozmazání hran, to je patrné na obrázku obr. 2.2 [17].

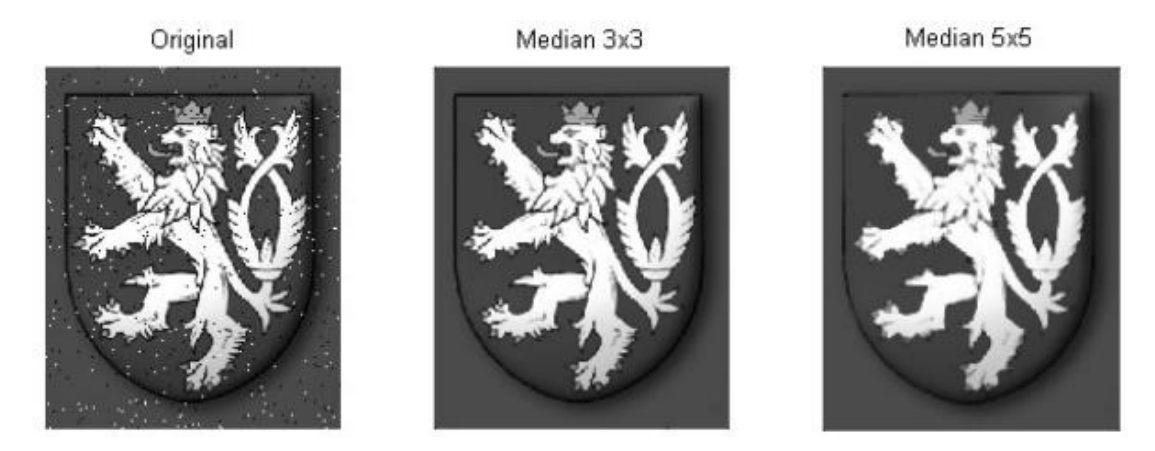

<span id="page-25-1"></span>obr. 2.2 Výsledky filtrace mediánem pomocí masky 3x3 a 5x5 [23]

Poslední metodou filtrace, která zde bude představena, je metoda rotující masky. Jeho princip spočívá v hledání homogenního okolí, pro daný střed, kde zvolíme pro výpočet nové hodnoty jasu nejvíce podobné homogenní okolí. Na takto nalezené okolí zvolíme metodu průměrování [17].

### <span id="page-25-0"></span>**2.2 Segmentace obrazů**

Segmentace je jedna z nejdůležitějších částí analýzy obrazu. Řeší rozdělení obrazu na objekty a pozadí. Nejjednodušší a nejstarší metoda segmentace je prahování. V jednodušších případech je stále využívaná kvůli své jednoduchosti a rychlosti. Pro možnost využití této metody je zapotřebí, aby zkoumané objekty měli odlišnou jasovou hodnotu. Prahování, je zde označovaná transformace vstupního obrazu f na výstupní obraz g. Tuto transformaci vyjadřuje tento vztah

$$
g(i,j) = \begin{cases} 1 \text{ pro } f(i,j) \ge T \\ 0 \text{ pro } f(i,j) < T \end{cases} \tag{2.3}
$$

kde T je určená konstanta prahování, někdy také označovaná jako práh. Tedy výsledkem segmentace prahováním je binární výstup, který udává, zda je pixel (obrazový element) součástí objektu, či je součástí pozadí. Určování prahů je buď na základě znalostí o dané scéně, poté je určení prahu jednoduchou záležitostí, nebo je potřeba, daný práh získat z histogramu obrazu. Ve složitějších případech, lze určit více prahů či množiny prahů, podle kterých se rozhodne, zda daný pixel patří k pozadí či objektu [17].

Další metodou segmentování je segmentace na základě detekce hran. Základ této segmentace vychází ze skutečnosti, že každý objekt obsahuje hrany, které vytvářejí hranice mezi objekty a pozadím. Hrany objektů jsou vyhledávány pomocí hranových operátorů, které tyto hrany nacházejí na základě nespojitostí v sousedních buňkách obrazu (pixelech). Tyto výsledné hranice však nejsou v prvotní formě použitelné, je na ně potřeba využít jedna z metod spojování hranic. Mezi nejčastěji používané metody patří Sledování hranice, Heuristické sledování hranice či určení hranice s využitím znalostí její polohy [17].

Jiné segmentační metody využívají srovnáváním ze vzorec, kdy je vyhledáván známí objekt podle vzoru. Jiné zase narůstání oblastí, kdy na začátku určí počáteční oblasti na základě homogenity jasu a poté takto malé oblasti začne spojovat [17].

### <span id="page-26-0"></span>**2.3 Morfologické operace**

Morfologické operace převádí vyhodnocení obrazu na geometrickou analýzu, na místo matematické. Zabývá se převážně tvarem objektů a jejich transformacemi. Morfologické operace představují prostřední část v posloupnosti zpracovávání obrazu. Pracují převážně s binárními obrazy, které jsou získávány v segmentaci obrazu. Hlavní využití těchto operací je v:

- Předzpracování, kde jsou využity pro odstranění šumu či zjednodušení tvarů objektů.
- Zdůraznění sktruktury objektů, jako je ztenčení či zesílení jednotlivých částí objektů, vytvoření kostry objektů nebo pouhému označení objektů.
- Popisu objektů číselnými charakteristikami, určující plochu nebo obvod objektů [17].

#### <span id="page-27-0"></span>**2.3.1 Dilatace**

Operaci dilatace lze popsat jako vektorový součin pro body dvou množin. Někdy je takové používán termín Minkowského množinový součet. Dilatace je popsána vztahem

$$
y = x_1 \oplus x_2,\tag{2.4}
$$

kde  $x_1$  a  $x_2$  jsou vstupní množiny, kdy  $x_2$  je uživatelem určená maska pro zvětšení  $x_1$ množiny a y je výstupní množina [17].

Vlivem dilatace jsou objekty zvětšeny o určený počet pixelů na úkor pozadí, kdy tento počet udává použitá maska. Objekty obsahující v sobě díry, o maximální velikosti zvolené masky jsou vyplněny a tyto objekty jsou celkově vyplněny. Vliv na binární obraz je možné pozorovat na [obr. 2.3](#page-27-2) [17].

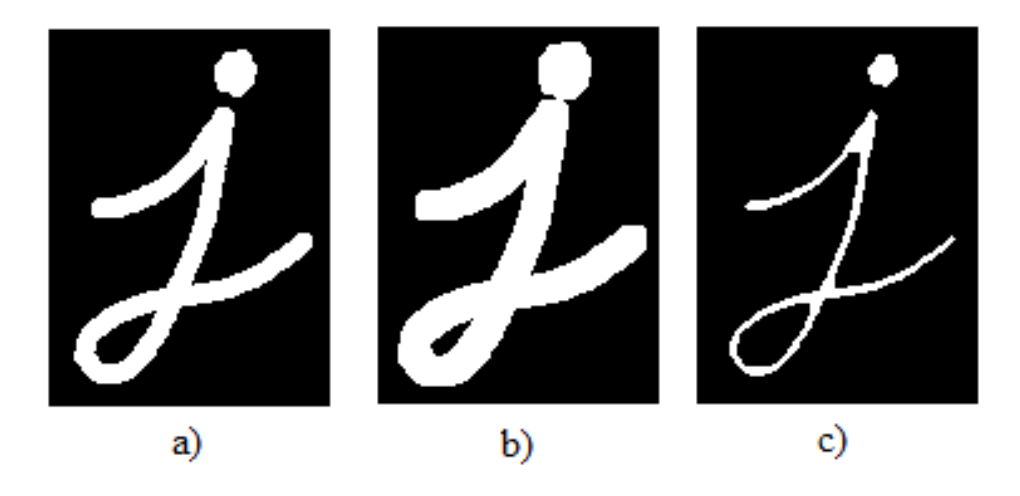

obr. 2.3 Morfologické operace a) původní obraz b) dilatovaný obraz c) obraz po erozi [19]

#### <span id="page-27-2"></span><span id="page-27-1"></span>**2.3.2 Eroze**

Operace eroze je duální transformace k operaci dilatace a platí pro ni vztah

$$
y = x_1 \quad \ominus \quad x_2,\tag{2.5}
$$

kde  $x_1$  a  $x_2$  jsou vstupní množiny, kdy  $x_2$  je uživatelem určená maska pro zmenšení x<sup>1</sup> množiny a y je výstupní množina. Nejsou však inverzní, neplatí tedy vztah

$$
y = x_1 \oplus x_2 \to x_1 = y \oplus x_2. \tag{2.6}
$$

Eroze je využívána pro zjednodušení tvarů objektů, kdy okraje objektů jsou zmenšeny o počet pixelů, které udává maska. Tyto pixely jsou tedy přiřazeny k pozadí. Tento vliv na obraz je možné pozorovat na [obr. 2.3,](#page-27-2) vpravo [17].

#### <span id="page-28-0"></span>**2.3.3 Uzavření**

Tato operace se skládá z dilatace a následné eroze, a jejím výsledem je zaplnění děr v objektech, spojování blízkých objektů a vyhlazení objektů zaplněním zálivů. Lze jí vyjádřit vztahem

$$
y = (x_1 \oplus x_2) \oplus x_2, \tag{2.7}
$$

kde x<sub>1</sub> je vstupní obraz, x<sub>2</sub> je zvolená maska a y je výstupní obraz [17].

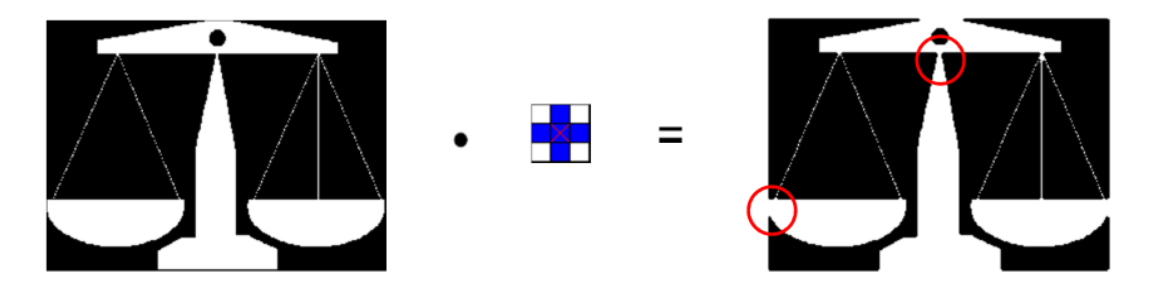

<span id="page-28-2"></span>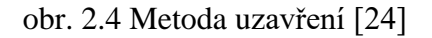

Na obr. 2.4 je možné pozorovat metodu uzavření, kdy vstupní obraz je nejdříve dilatován pomocí znázorněného strukturního elementu a následně pomocí stejného strukturního elementu erodován. Rozdíly ve výstupním obraze je možné pozorovat vpravo, kde dané rozdíly jsou označeny kroužky.

### <span id="page-28-1"></span>**2.3.4 Otevření**

Operace otevření je inverzní k operaci uzavření a skládá se z eroze následující dilatací, kdy výsledkem je zjednodušený popis objektů. Objekty, které jsou spolu spojeny úzkým hrdlem, rozdělí na dva objekty snadněji popsatelné. Matematický vztah zní

$$
y = (x_1 \ominus x_2) \oplus x_2, \tag{2.8}
$$

kde x<sup>1</sup> je vstupní obraz, x<sup>2</sup> je zvolená maska a y je výstupní obraz [17]. Výsledek této metody je mřné pozorovat na obr. 2.5.

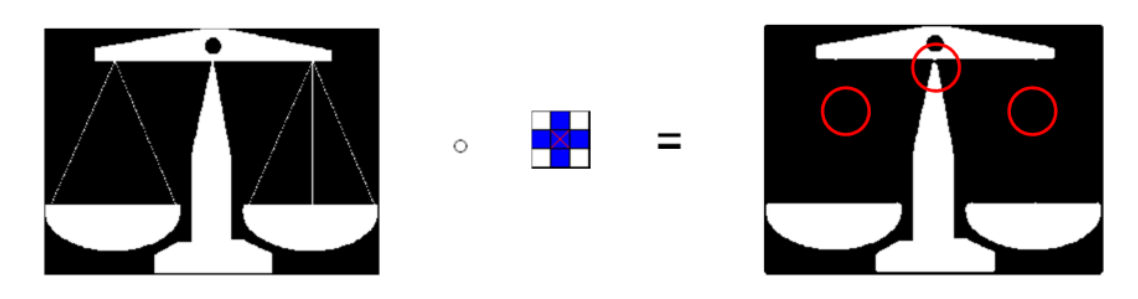

<span id="page-28-3"></span>obr. 2.5 Metoda otevření [24]

### <span id="page-29-0"></span>**2.4 Metody detekce pohybu v obraze**

Detekce pohybu, nelze provádět na statických obrazech, ale je k tomu potřeba dynamický obraz. Ten se skládá ze statických obrazů, které jsou seřazeny za sebou. Což tedy znamená, že funkce popisující dynamický obraz je rozšířená o čas a je tedy popsána vztahem

$$
f(x, y, t), \tag{2.9}
$$

kde x a y je rozměr snímaného obrazu a t je čas. Rozdíl mezi jednotlivými obrazy je nazýván dt. Po provedení přesné detekce pohybu je dobré snížit tento rozdíl na minimum, a tím se přiblížit k spojitému signálu. Je potřeba mít však na paměti, že snížením dt dochází k nárůstu dat a tím i výpočetním nárokům na výpočetní techniku. Tím pádem zvolené dt má vliv i na možnosti využití některých algoritmů [17].

Detekce pohybu lze rozdělit na 3 hlavní typy úloh. První typ je pouhá detekce pohybu, při této úloze je využívána neměnná poloha snímání. Jedná se o nejjednodušší detekci, kdy je hlavním cílem zkoumat, zda se nějaký objekt ve snímaném prostotu pohybuje. Využívá se například při hlídání skladišť. Cílem druhého typu úloh je nalézt umístění pohybujících se objektů a popsat je. Mezi složitější vyhodnocení pohybu patří sledování trajektorie pohybu a predikování následné trajektorie. Tento typ úloh je využíván v predikování pohybu mračen v meteorologii nebo k analýze dopravní situace v městech. Třetí typ úloh se zabývá sledování pohybu v trojrozměrném světě [17].

#### <span id="page-29-1"></span>**2.4.1 Rozdílové metody detekce pohybu**

Tato metoda detekuje pohyb na základě rozdílu jasu v po sobě jdoucích obrazech. Pro minimalizování chybných vyhodnocení je potřeba, aby rozdíl mezi hodnotami jasu překonal předem určenou hranici e. Toto vyhodnocení lze popsat vztahem

$$
g(i,j) = \begin{cases} 1 \text{ pro } |f_1(i,j) - f_2(i,j)| \ge e \\ 0 \text{ pro } |f_1(i,j) - f_2(i,j)| < e \end{cases}
$$
 (2.10)

kde f<sub>1</sub> a f<sub>2</sub> je hodnota jasu pixelu v daném bodu, e je nastavený minimální rozdíl jasů a g je černobílý výstupní obraz [17].

Výstupní pixel může nabývat hodnoty 1 ze 4 důvodů.

1.) Pixel  $f_1(i,j)$  je součástí pohybujícího se objektu a pixel  $f_2(i,j)$  je součástí nepohybujícího se objektu

2.) Pixel  $f_1(i,j)$  je součástí pohybujícího se objektu a pixel  $f_2(i,j)$  je součástí jiného pohybujícího se objektu

3.) Pixel  $f_1(i,j)$  je součástí pohybujícího se objektu a pixel  $f_2(i,j)$  je součástí stejného pohybujícího se objektu, avšak s jinou hodnotou jasu

4.) Jeden z obrazů byl na daném pixelu ovlivněn šumem, a proto byl nesprávně detekován jako pixel s pohybujícím se objektem.

Tento čtvrtý případ je nežádoucí, a proto je snaha při analýze výskyt tohoto případu, co nejvíce omezit. Mezi nejjednodušší možnosti odstranění tohoto problému, patří zvolení minimální velikosti oblasti, kterou musí zabírat pohybující se objekt, aby byl detekován. Nevýhoda tohoto způsobu je v potlačení schopnosti detekovat malé objekty a pomalé pohyby [17].

Toto metodou je tedy možné detekovat pohybující se předměty, ale ne však určit směr pohybu. Pro jeho určení je potřeba využít akumulativního rozdílu obrazů. Určování směru vychází z akumulování rozdílu hodnotu jasu v čase, to je popsáno vztahem

$$
g_{akum}(i,j) = \sum_{k=1}^{n} a_k * |f_1(i,j) - f_2(i,j)|,
$$
\n(2.11)

kde n je počet statických obrazů, a označuje váhové koeficienty jednotlivých obrazů a gakum je výsledný obraz [17].

Metoda rozdílových obrazů je často používaná na místech, kde je možné vytvořit referenční obraz, který poté slouží jako porovnání z aktuálně snímaným obrazem. Například v sledování pohybu aut na křižovatce. Tato metoda je velmi citlivá na rychlou změnu jasu vyvolanou osvětlením scény, např. slunce je náhle zastíněno mraky [17].

#### <span id="page-30-0"></span>**2.4.2 Využití optického toku k detekci pohybu**

Při této metodě, dochází k vyhodnocení všech změn způsobených pohybem na obrazech, kde je bodům v obraze určen dvojrozměrný vektor rychlosti, který udává směr a velikost rychlosti pohybu daného bodu. K určení těchto vektorů, je nutné provést výpočet optického toku, který je vypočten součtem stávající funkce f pro daný bod a rozdílu změn za dobu dt. Na vyhodnocování pohybu nemá vliv, zda je kamera statická či pohyblivá [17].

Při vyhodnocování pohybu se můžeme setkat s čtyřmi základními pohyby. První pohyb je nazýván translace v konstantní vzdálenosti, kdy výsledné směry vektorů rychlosti pro body daného objektu jsou rovnoběžné. Jak je patrné na [obr. 2.6](#page-31-1) Další pohyb lze popsat jako translaci do dálky, kdy směry vektorů rychlosti vycházejí z jednoho dobu tzv. ohniska expanze. Třetí pohyb je nazýván rotací kolem osy pohledu, kde jsou výsledné směry vektorů zobrazeny na [obr. 2.6,](#page-31-1) poslední ze základních pohybů je rotace kolmá na osu pohledu, kdy výsledné směry jedné z hranic směřují proti druhé hranici a naopak a každý z vektorů ze stejné hranice je rovnoběžný s ostatními [17].

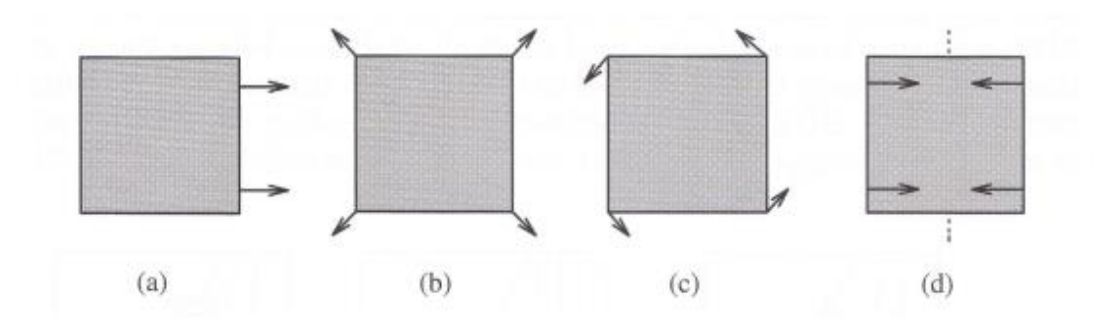

<span id="page-31-1"></span>obr. 2.6 Vektory rychlostí pohybu určeny na základě optického toku a) translace v konstantní vzdálenosti b) translace do dálky c) rotace kolem osy pohledu d) rotace kolmá na osu pohledu [17]

Vyhodnocování jednotlivých pohybů je pak prováděno na základě znalosti vektorů rychlosti a jejich ohniska expanze. Tato metoda nám také umožňuje určení vzdálenosti objektu od kamery, kdy vzdálenost je určena relativně k ostatním objektům, a pro určení absolutní vzdálenosti je potřeba, znalost minimálně jedno objektu od kamery [17].

#### <span id="page-31-0"></span>**2.4.3 Detekce pohybu na základě nalezení významných bodů**

Principiálně je tato metoda podobná metodě využívající optický tok, tato metoda však tvoří pole rychlostních vektorů jen pro tzv. významné body. Bod nazýváme významným pouze, pokud je odlišný od svého okolí, většinou mezi tyto body patří vrcholy a hranice objektů. Pro vytvoření rychlostního vektoru je potřeba nalézt významný bod v aktuálním a následujícím obraze, kde z těchto pozic je poté vytvořen rychlostní vektor [17].

Mezi nejjednodušší operátor nalezení významných bodů je Moravcův operátor, který určuje významné body, pouze na základě odlišnosti obrazu v malé části okolí. Vztah pro určení významnosti bodu je popsán

$$
g(i,j) = \sum_{k=i-1}^{k=i+1} \sum_{e=j-1}^{e=j+1} |f(k,e) - f(i,j)|.
$$
 (2.12)

Po nalezení významných bodů v obrazech, je nutné mezi těmito body vytvořit korespondenci, neboli nalezení významného bodu z minulého obrazu v aktuálním. Proces určování korespondencí mezi body je iterační, a vychází z určování pravděpodobnosti, zda se jedná o totožný bod. Určování pravděpodobnosti, mezi každým bodem z minulého obrazu a každým bodem v aktuálním je výpočetně náročné, a proto lze jednoduchými úvahy, tento proces zjednodušit. Při určení maximální rychlosti pohybu, lze omezit vyhledávání korespondencí na vzdálenost, kterou významný bod mohl urazit, za dobu mezi snímky. Poté platí, že korespondence mezi významnými body musí splňovat vztah

$$
|x_m - y_n| < r_{\text{max}},\tag{2.13}
$$

kde x<sup>m</sup> je významný bod z minulého obrazu, y<sup>n</sup> je významný bod z aktuálního obrazu a rmax je maximální vzdálenost, kterou významný bod mohl urazit za dobu dt [17].

Proces vyhledávání korespondencí je ukončen, pokud pro každý nalezený významný bod z minulého obrazu, je nalezen jeden významný bod v aktuálním. Aby toto mohlo platit, musí být korespondence mezi body, významně s větší pravděpodobností než u ostatních. Dalším důvodem pro ukončení je překonání určeného prahu, v shodnosti obrazů, který je určen pravděpodobností korespondencí dvojic významných bodů [17].

## <span id="page-33-0"></span>**3.POUŽITÉ PROSTŘEDKY**

Při zpracovávání bakalářské práce, byli algoritmy pro počítačové vidění, vytvářeny v programovacím jazyce C++. Kdy pro jejich vytvoření byla využívána knihovna OpenCV.

## <span id="page-33-1"></span>**3.1 Jazyk C++**

V nynější době se jedná o jeden z nejvíce rozšířený programovací jazyk. Vychází ze základů jazyka C, odkud je odvozen i název "C" odkaz na původní jazyk a přídavek " $++$ ", který odkazuje na vylepšení či posunutí jazyka C výš, neboť tento symbol je užíván pro inkrementaci proměnných. V dnešní době již však neplatí, že vše, co lze přeložit v jazyce C, lze přeložit v jazyce C++, je potřeba mít na paměti, že tyto dvě prostředí se vydali každý svou cestou, a proto již nemusí být ve všem kompatibilní. V roce 1985, za vývojem tohoto prostředí stála společnost "Nokia Bell Labs", tehdy pod názvem "AT&T Bell Laboratories", kde mezi hlavní vývojáře patřil i autor názvu Bjarne Stroustrup. Koncem 90 let 20 století, byl tento jazyk standardizován, což vedlo k sjednocení formy toho jazyka, současným standardem je C++20, který byl přijat v roce 2020. Hlavní výhodou C++ je podpora mnoha programovacích stylů, kde nejvýraznější pro tento jazyk je tzv. objektové programování [20].

## <span id="page-33-2"></span>**3.2 OpenCV**

Jedná se o otevřenou knihovnu pro zpracování digitálního obrazu a počítačového vidění. Celý název této knihovny je "Open Source Computer Vision Library". Hlavním cílem knihovny je usnadnění a urychlení práce v odvětví počítačového vidění. Knihovna obsahuje více než 2500 funkcí, které mohou být využity pro detekci obličejů, sledování pohybu osob, identifikaci objektů či extrahování 3D modelů objektů. OpenCV je možné využívat v prostředích jako je C++, Java, Python nebo Matlab [21].

### <span id="page-33-3"></span>**3.3 Použitý hardware**

Vytvořené algoritmy byli testovány na notebooku Dell G5 15, který disponuje procesorem Intel Core i5-8300H, operační pamětí 8 GB a grafickou kartou NVIDIA GeForce GTX 1060 Max-Q.

## <span id="page-34-0"></span>**4.VLASTNÍ ŘEŠENÍ**

Pro řešení daného problému, je zvoleno využití počítačového vidění, tedy sledování pohybu pomocí videokamery. Výhodou toho řešení v tomto případě je cena, kamera totiž je již umístěna v obchodě, a tudíž ji lze využít k vyhodnocování pohybu.

Při zpracování problému, bylo pracováno s kamerovým záznamem z kamery již umístěné v obchodě. Dodaný záznam, však bylo třeba oříznout, neboť se na něm nachází i další, v tomto případě neužitečné informace. Oříznutí obrazu je prováděno, až za chodu programu, což může zpomalovat vykonávání algoritmu. Oříznutý obraz je možné vidět na [obr.](#page-34-2) 4.1.

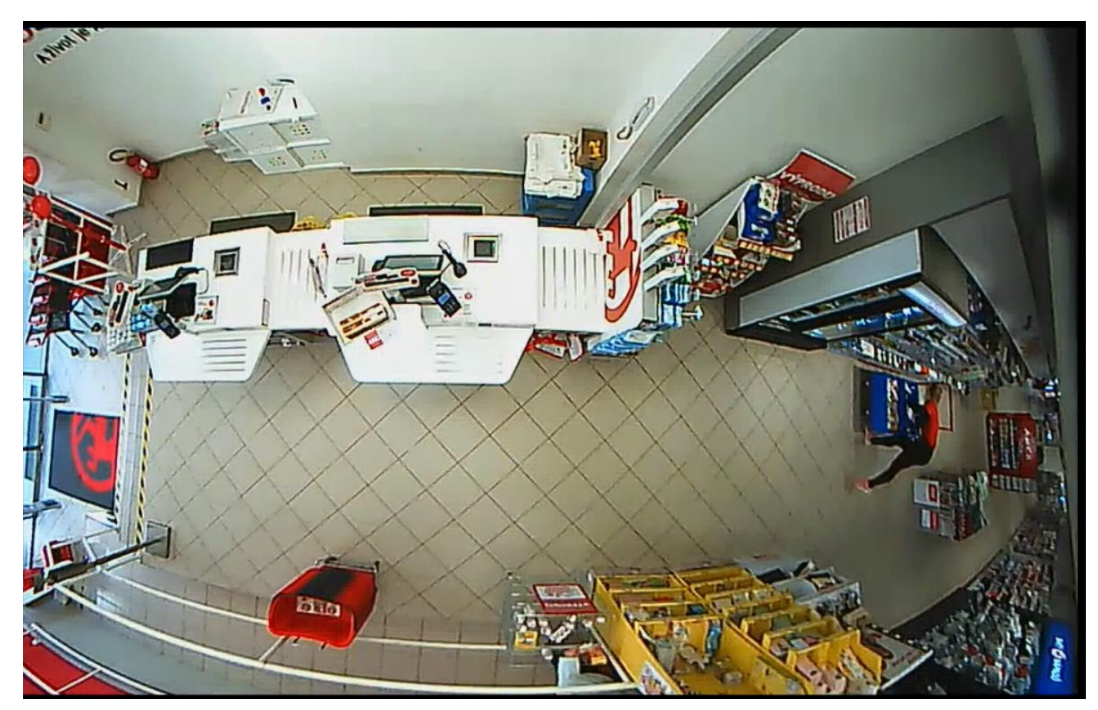

obr. 4.1 Oříznutý obraz prodejny

### <span id="page-34-2"></span><span id="page-34-1"></span>**4.1 Volba zón**

Při spuštění algoritmu, je uživatel vyzván k výběru zón, ve kterých bude pohyb detekován. Kdy má na výběr z dvou předpřipravených možností a volby vlastního rozložení zón. Tato volba je prováděna v konzoli, kdy pomocí "kódových hesel" vybírá z jednotlivých možností. Dialogové okno v konzoli je vidět na [obr.](#page-35-0) 4.2. Zde je možné si vybrat z 5 možností a to ze zobrazení jedné z dvou předpřipravených možností, ze zvolení jedné z předpřipravené možnosti a nastavení vlastního rozložení zón. Při zadání špatného "kódového hesla" je na to uživatel upozorněn, že daná možnost neexistuje a je znovu vyzván k zadání správného "kódového hesla". Algoritmus nastavení zón je možné vidět na [obr.](#page-35-1) 4.3.

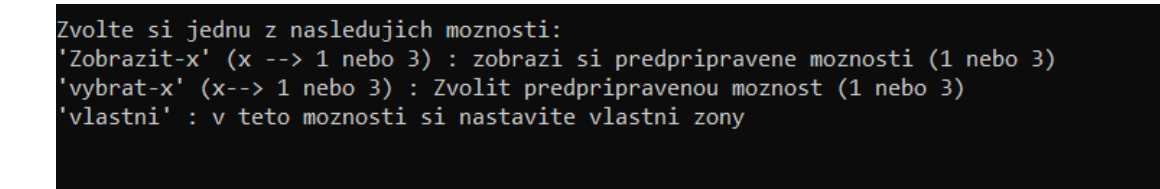

<span id="page-35-0"></span>obr. 4.2 Výběr v konzoli

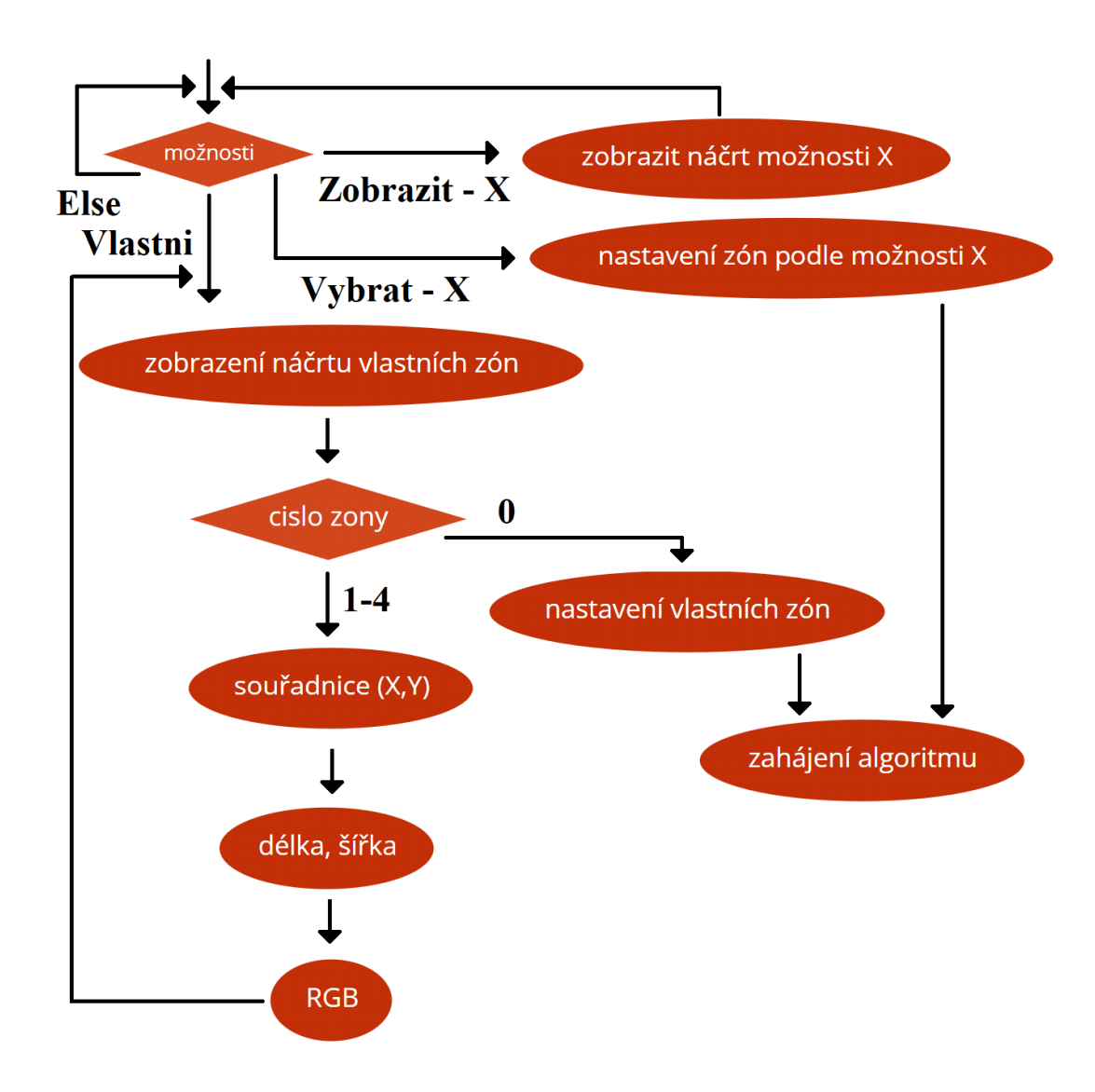

<span id="page-35-1"></span>obr. 4.3 Algoritmus nastavení zón

### <span id="page-36-0"></span>**4.1.1 Předpřipravená možnost 1**

Zobrazení této možnosti je možné pomocí kódového hesla "zobrazit-1", kdy je načten první snímek ze záznamu, do kterého je zakresleno rozložení zón, v tomto případě zóny. Rozložení zóny je možné pozorovat n[a obr.](#page-36-2) 4.4. V této možnosti je snímán pohyb v celým obchodě. Volba použití dané možnosti je poté pomocí kódového hesla "vybrat-1".

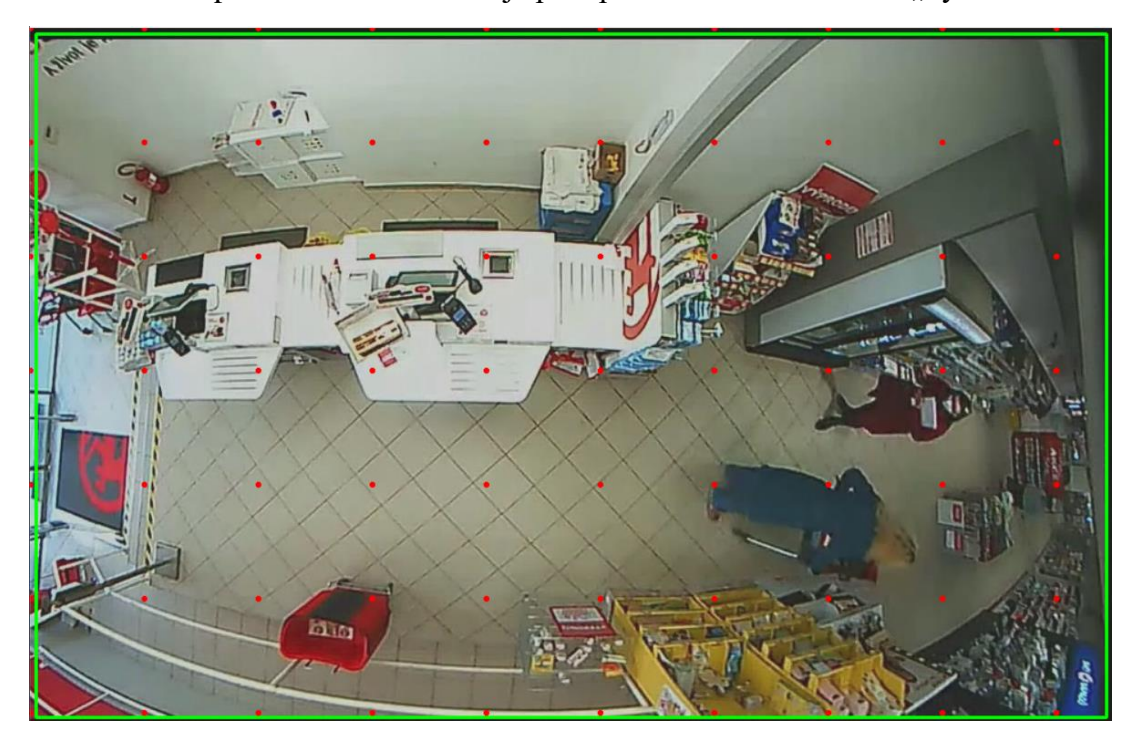

obr. 4.4 Možnost číslo 1

### <span id="page-36-2"></span><span id="page-36-1"></span>**4.1.2 Předpřipravená možnost 3**

Zobrazení této možnosti je možné pomocí kódového hesla "zobrazit-3", kdy do snímku prodejny je zakresleno rozložení zón a její výběr je pomocí kodového hesla "vybrat-3".

Tuto možnost je možné rozdělit do 5 částí, jak ukazuj[e obr.](#page-37-1) 4.5. Kde první část je zóna obchodu, zde zachycený pohyb je zobrazován pomocí zelených obdélníků a textem "Pohyb v obchodě". Druhá část, je zóna pro obsluhu prodejny. Tato část je značena modře a při zachycení pohybu je zobrazen text "Pohyb v zone pokladnich". 3 část je označena červeně. Zde je vyhodnocován pohyb nakupujících před pokladnou. Pohyb je zobrazován pomocí červených obdélníků a textem "Pohyb pred pokladnou". Při tomto rozdělení vzniká, problém s vyhodnocení pohybu v zóně 4. Zde se nachází pult, na který je vykládáno zboží nakupujícími a je odebíráno obsluhou, z toho důvodu je nutné rozhodnout, která z osob pohyb z této zóně vyvolala. Z toho vznikají 4 možnosti, vzniku pohybu v této oblasti. Pohyb je spojen s pohybem v oblasti pokladních a poté je přidělen jako pohyb pokladních. Pohyb je spojen s oblastí nakupujících a poté je určen jako pohyb nakupujících. V případě, že je pohyb spojen jak s pohybem pokladních, tak i s pohybem nakupujících, je tento pohyb přidělen oběma. Tento jev se objevuje, pokud nakupující podává předměty přímo pokladní. Čtvrtá možnost je, kdy není pohyb spojen ani z jednou z částí. Poté se patrně jedná o šum a vyhodnocený pohyb je ignorován. 5 zóna, je poté při vstupu do prodejny a v této zóně, je pohyb nevyhodnocován.

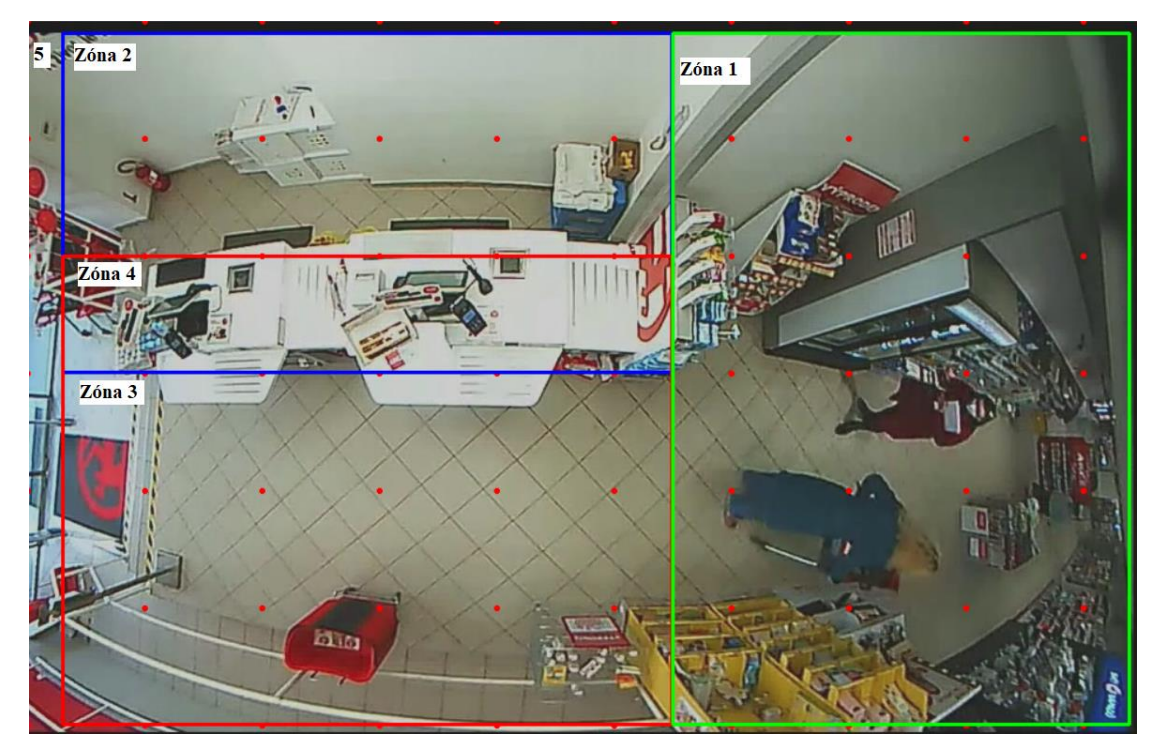

obr. 4.5 Možnost číslo 3

### <span id="page-37-1"></span><span id="page-37-0"></span>**4.1.3 Volba vlastních zón**

Zvolení této možnosti je pomocí kódového hesla "vlastni", kdy je poté uživatel vyzván k nastavení až čtyř zón. Zóny mohou mít pouze tvar obdélníku nebo čtverce, a při jejich nastavování je nutné zadat počáteční bod, kdy tento bod je horní levý roh zóny. Dále je nutné uvést délku a šířku zóny a nastavit její barvu, pro odlišení pohybu v jiných zónách. Po nastavení jednotlivých zón, je nutné nastavení potvrdit kódovým heslem "0". Toto dialogové okno je možné pozorovat na [obr.](#page-38-0) 4.6.

```
Zvolte si jednu z nasledujich moznosti:
'Zobrazit-x' (x --> 1 nebo 3) : zobrazi si predpripravene moznosti (1 nebo 3)
'vybrat-x' (x--> 1 nebo 3) : Zvolit predpripravenou moznost (1 nebo 3)
'vlastni' : v teto moznosti si nastavite vlastni zony
vlastni
Zde je mozny vybrat cislo zony, ktera bude nastavovana:
spravny zapis je pouhe cislo od 1 do 4, napr. '1'
pro potvrzeni zon zadejte '0'
Nyni zadejte souradnice pro levy horni roh oblasti (X,Y)
60 50
Nyni zadejte sirku a vysku oblasti
600 200
Nyni zadejte hodnoty slozek RGB
0.2550Zde je mozny vybrat cislo zony, ktera bude nastavovana:
spravny zapis je pouhe cislo od 1 do 4, napr. '1'
pro potvrzeni zon zadejte '0'
```
#### <span id="page-38-0"></span>obr. 4.6 Volba vlastních zón

Pro jednodušší nastavení zón je zobrazen náčrt umístění zón, kde je po 100 pixelech umístěna červená tečka pro lepší orientaci velikosti obrazu. Při každém nastavení zóny, je poté v náčrt daná zóna zobrazena. Takto vytvořený náčrt je vidět na [obr.](#page-38-1) 4.7[.obr.](#page-38-0) 4.6 [Volba vlastních zón](#page-38-0)

<span id="page-38-1"></span>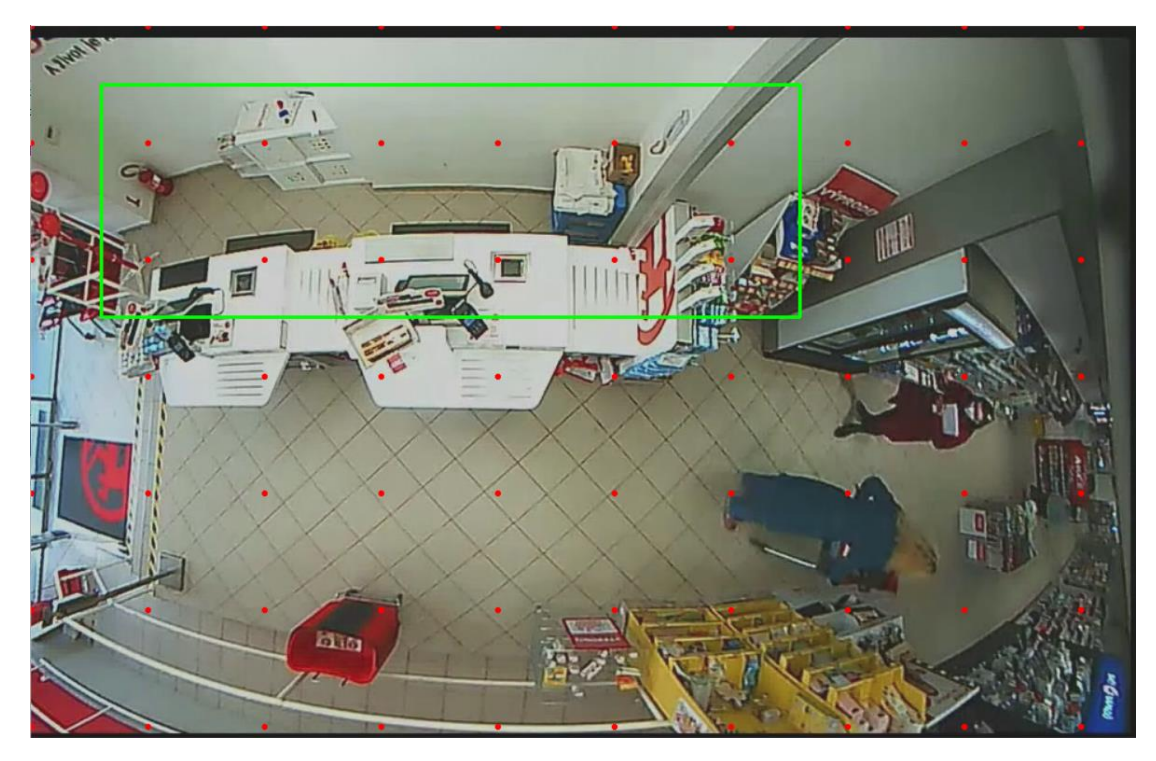

obr. 4.7 Náčrt vlastních zón

## <span id="page-39-0"></span>**4.2 Řešení pomocí diferenční metody**

Princip této metody spočívá v odečítání jasových rozdílu po sobě následujících obrazů. Kdy na základě jejich odlišností je nalézán pohyb. Více je tato metoda popsána v kapitole [2.4.1,](#page-29-1) [Rozdílové metody detekce pohybu.](#page-29-1)

Dodaný záznam byl pořízen s obnovovací frekvencí 40 ms, tedy s 25 snímky za sekundu. To způsobuje, že rozdíly mezi snímky jsou rozměrově velmi malé, což může mít za následek špatné vyhodnocení pohybu. Z toho důvodu, nejsou vyhodnocovány všechny snímky, ale pouze každý třetí, čímž se zvětší čas mezi vyhodnocovanými snímky na 120 ms. To má za následek, že jasové rozdíly vyvolané pohybem jsou rozměrově větší a je možné, je jednoznačně odlišit od šumu. Také jsou tímto způsobem sníženy nároky na výpočetní techniku, protože doba, která je určena na analýzu obrazu, je 3x zvětšena.

Při předzpracovávání obrazu byla použita metoda pro potlačení šumu "GaussianBlur", s velikostí kernernelu 5x5. Odstranění šumu, bylo nutné provést, kvůli velkému množství šumu v obraze. Ten mohl být způsoben, značným množstvím malých lesklých odrazových ploch nebo blikajícími billboardy nacházejících se v prodejně.

Pro detekci hran byl zvolen "Canny edge detection", který vykazuje dobré výsledky i po použití funkce "GaussianBlur". Poté je na detekované hrany použita metoda uzavření, která má za úkol, sloučit jednotlivé hrany k sobě. To je možné vidět na [obr.](#page-39-1) 4.8.

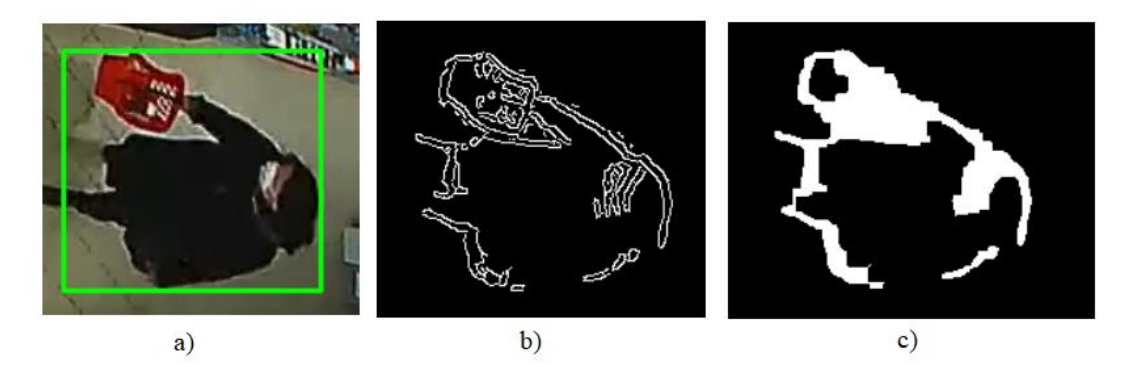

<span id="page-39-1"></span>obr. 4.8 Zobrazení a) detekovaného pohybu b) Výsledku Cannyho detektoru c) Výsledku metody uzavření

I po použití funkce "GaussianBlur", se v zpracovávaném obraze nachází šum či nežádoucí jevy. Asi nejmarkantnějším nežádoucím jevem je čtečka čárových kódů zabudovaná v pultu, která v určitých intervalech problikává červenou barvou. Z těchto důvodu, je použita omezující podmínka pro minimální velikost plochy, kterou musí pohyb zabírat. Ta je určena, jako velikost, právě zmíněné čtečky čárových kódů. To může způsobovat, že malé pohyby nemusí být zaznamenány. Celý algoritmus je zachycen na [obr.](#page-40-0) 4.9.

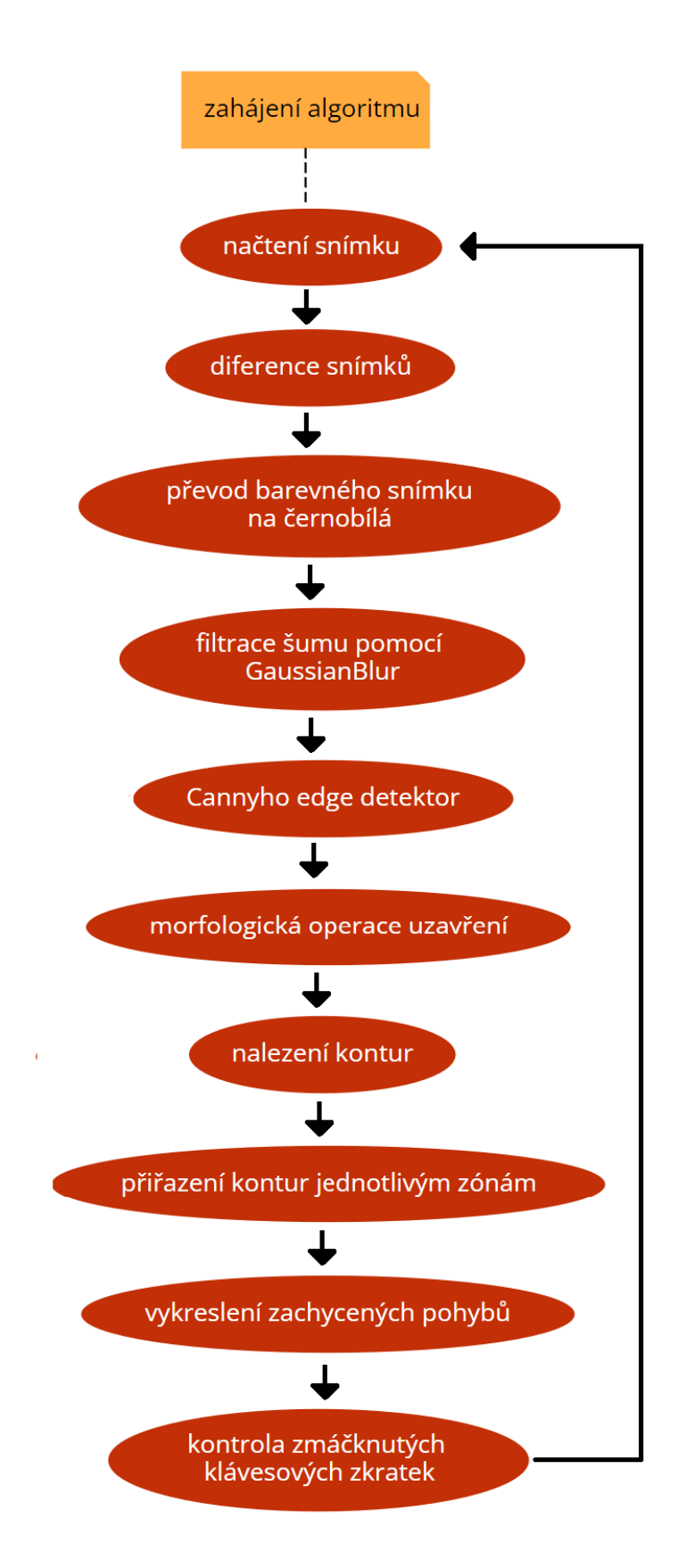

<span id="page-40-0"></span>obr. 4.9 Algoritmus detekce pohybu

#### <span id="page-41-0"></span>**4.2.1 Výhody a nevýhody**

Při tomto řešení, nelze rozlišit pohyb prodavaček od pohybu nakupujích. Jediným předpokladem zde, může být, že detekovaný pohyb za pokladnou, patří právě prodavačkám. Pro zařazení pohybu do jednotlivých zón je nutné, aby celý pohyb byl v dané zóně, vyjma problému se zónou číslo 4, který byl představen v předcházející kapitole.

Další problém, který se při tomto řešení nepodařilo odstranit, je rozdělení pohyb vyvolané jednou osobou, na více zachycených pohybů, to je možné pozorovat na [obr.](#page-41-1) [4.10.](#page-41-1) Popřípadě, zachycení pohybu v ně dalšího pohybu. To je možné vidět, na stejném obraze vpravo. K těmto jevům dochází převážně v případech, kdy osoby na mají na sobě různé barvy oblečení, popřípadě jsou složeny z více barev, černé vlasy a červené oblečení. To způsobuje, nemožnost přesného počítání osob v prodejně. Stejně tomu, tak je z důvodu, že nepohybující se osoby, není možné touto metodou zachytit.

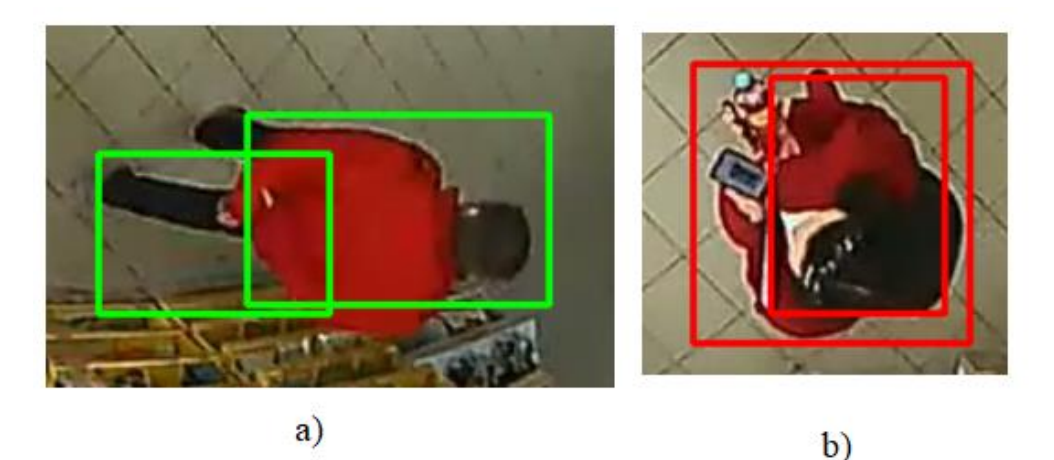

<span id="page-41-1"></span>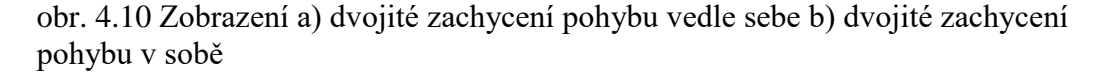

Výhodou takto vytvořeného řešení, je vysoká eliminace nežádoucích jevů a šumů. Toto řešení bylo zprvu, velmi náročné na výpočetní techniku a nebylo schopno pracovat v reálném čase, z důvodu rychlé obnovovací frekvence mezi snímky. Po prodloužení doby mezi snímky, již bylo schopno fungovat v reálném čase, což dokazuje fakt, že trvání záznamu bylo shodné, s dobou trvání zpracovaného záznamu. Výsledek této metody je možné pozorovat na obr. [4.11.](#page-42-1)

Další výhodou je, že tento algoritmus není závislý na rozložení prodejny, tudíž při přestavbě prodejny se algoritmus nestane nefunkční.

### <span id="page-42-0"></span>**4.2.2 Výsledné zobrazení**

Při detekování pohybu, je daný pohyb označen obdélníkem stejné barvy, jako je barva oblasti, ve které byl pohyb detekován. Dále je v pravém horním rohu zobrazen nápis, který oznamuje, že byl detekován pohyb v dané zóně. V předpřipravených možnostech jsou tyto zóny označeny podle toho, kde se nacházejí, zatím co při použití vlastních zón je pouze určeno číslo zóny, ve které se pohyb nachází.

Při běhu algoritmu je možné pomocí klávesové zkratky ,z', měnit zda jsou či nejsou do výstupního okna vykreslovány jednotlivé zóny. Dále je možné pomocí klávesových zkratek ,p' pozastavit vykonávání algoritmu, popřípadě opětovně ho spustit, a pomocí ,s' ukončit vykonávání algoritmu.

<span id="page-42-1"></span>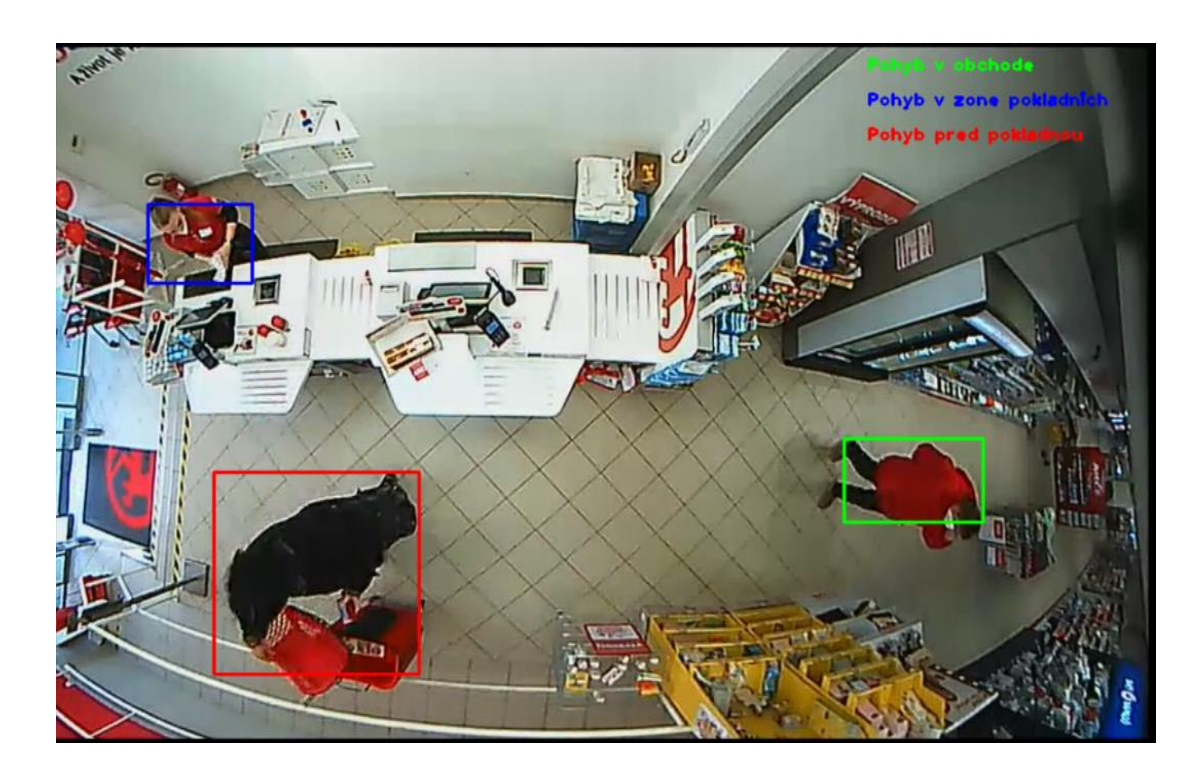

obr. 4.11 Výsledek řešení pomocí diferenční metody

## <span id="page-43-0"></span>**5.ZÁVĚR**

První úlohou bakalářské práce, bylo seznámit se s možnými způsoby snímání pohybu osob v zájmových oblastech. Některé z možností jsou uvedeny v kapitole [1, Způsoby](#page-11-0)  [detekce pohybu osob.](#page-11-0) Součástí jejich představení, je i diskuze o jejich výhodách a nevýhodách. Také je v této kapitole zdůrazněna nutnost dodržování zákonů, při monitoringu veřejného prostoru.

Další části zadání se zabývají již praktickým návrhem řešení a jejich odzkoušením v praxi. Součástí bakalářské práce, je řešení využívající detekce pohybu z kamerového záznamu. To je řešeno pomocí diferenční metody, kdy pro dosažení fungování v reálném čase, nejsou využívány všechny snímky záznamu, ale pouze každý 3 snímek. Výhody a nevýhody takto vzniklého řešení, jsou součástí kapitoly [4.2.1, Výhody a nevýhody.](#page-41-0)

Největším problémem, při vytváření řešení bylo velké množství šumu v obraze, který byl způsoben značným množstvím lesklých odrazových ploch a blikajícími billboardy.

Vytvořený algoritmus, je schopen fungovat i po přestavbě prodejny. Toho je dosáhnuto díky, porovnávání předešlých snímků snímku. Nikoliv využívání jedno referenčního snímku.

Vylepšení vytvořeného řešení by se dalo dosáhnout využitím neuronových sítí, které by byli schopny rozhodnout, zda se pohybující objekt podobá člověku, nebo se jedná o pohybující se předmět, který nemá být detekován.

## <span id="page-44-0"></span>**LITERATURA**

- [1] Základní příručka k ochraně údajů [online]. Úřad pro ochranu osobních údajů, 2013 [cit. 2021-12-30]. Dostupné z: [https://www.uoou.cz/zakladni-prirucka-k](https://www.uoou.cz/zakladni-prirucka-k-ochrane-udaju/ds-4744/archiv=0&p1=3938)[ochrane-udaju/ds-4744/archiv=0&p1=3938](https://www.uoou.cz/zakladni-prirucka-k-ochrane-udaju/ds-4744/archiv=0&p1=3938)
- [2] Samolepka CCTV [online]. Brno: PROFIcomms, 2014 [cit. 2021-12-30]. Dostupné z:<https://www.proficomms.cz/sam-cctv-02-samolepka-cctv/d-76781/>
- [3] ŠIMÍČEK, Jan. Detekce pohybu objektu PIR senzory v polární konfiguraci [online]. Praha, 2015 [cit. 2021-11-10]. Dostupné z: [https://wiki.control.fel.cvut.cz/mediawiki/images/5/5e/Bp\\_2015\\_simicek\\_jan.pdf.](https://wiki.control.fel.cvut.cz/mediawiki/images/5/5e/Bp_2015_simicek_jan.pdf) Bakalářská práce. České vysoké učení technické v Praze.
- [4] PIR Motion Detector Using Integrated Smart Analog on MSP430FR2355 [online]. Dallas: Texas Instruments Incorporated, 2021 [cit. 2021-11-10]. Dostupné z: [https://www.ti.com/lit/an/slaae30/slaae30.pdf?ts=1634995012368&ref\\_url=https](https://www.ti.com/lit/an/slaae30/slaae30.pdf?ts=1634995012368&ref_url=https%253A%252F%252Fwww.ti.com%252Fsitesearch%252Fdocs%252Funiversalsearch.tsp%253FlangPref%253Den-US%2526searchTerm%253Dpir%2Bsensor%2526nr%253D1532) [%253A%252F%252Fwww.ti.com%252Fsitesearch%252Fdocs%252Funiversalse](https://www.ti.com/lit/an/slaae30/slaae30.pdf?ts=1634995012368&ref_url=https%253A%252F%252Fwww.ti.com%252Fsitesearch%252Fdocs%252Funiversalsearch.tsp%253FlangPref%253Den-US%2526searchTerm%253Dpir%2Bsensor%2526nr%253D1532) [arch.tsp%253FlangPref%253Den-](https://www.ti.com/lit/an/slaae30/slaae30.pdf?ts=1634995012368&ref_url=https%253A%252F%252Fwww.ti.com%252Fsitesearch%252Fdocs%252Funiversalsearch.tsp%253FlangPref%253Den-US%2526searchTerm%253Dpir%2Bsensor%2526nr%253D1532)[US%2526searchTerm%253Dpir%2Bsensor%2526nr%253D1532](https://www.ti.com/lit/an/slaae30/slaae30.pdf?ts=1634995012368&ref_url=https%253A%252F%252Fwww.ti.com%252Fsitesearch%252Fdocs%252Funiversalsearch.tsp%253FlangPref%253Den-US%2526searchTerm%253Dpir%2Bsensor%2526nr%253D1532)
- [5] KILIÁN, Karel. Čím se LIDAR liší od radaru a jaká je jeho role v autonomních vozidlech. VTM [online]. 2018 [cit. 2021-11-15]. Dostupné z: [https://vtm.zive.cz/clanky/cim-se-lidar-lisi-od-radaru-a-jaka-je-jeho-role-v](https://vtm.zive.cz/clanky/cim-se-lidar-lisi-od-radaru-a-jaka-je-jeho-role-v-autonomnich-vozidlech/sc-870-a-195431/default.aspx)[autonomnich-vozidlech/sc-870-a-195431/default.aspx](https://vtm.zive.cz/clanky/cim-se-lidar-lisi-od-radaru-a-jaka-je-jeho-role-v-autonomnich-vozidlech/sc-870-a-195431/default.aspx)
- [6] Analýza využití volných pásem pro poskytování veřejně dostupných služeb elektronických komunikací [online]. Grant Thornton International, 2015 [cit. 2021-11-15]. Dostupné z: [https://www.mpo.cz/assets/cz/e-komunikace-a](https://www.mpo.cz/assets/cz/e-komunikace-a-posta/Internet/2015/4/Analyza_freebands_20150417_upd.pdf)[posta/Internet/2015/4/Analyza\\_freebands\\_20150417\\_upd.pdf](https://www.mpo.cz/assets/cz/e-komunikace-a-posta/Internet/2015/4/Analyza_freebands_20150417_upd.pdf)
- [7] PETRÁŠ, Samuel. MONITORING A ANALÝZA PROVOZU SÍTÍ WI-FI A BLUETOOTH [online]. Brno, 2020 [cit. 2021-11-15]. Dostupné z: [https://www.vut.cz/www\\_base/zav\\_prace\\_soubor\\_verejne.php?file\\_id=210195.](https://www.vut.cz/www_base/zav_prace_soubor_verejne.php?file_id=210195) Bakalářská práce. VYSOKÉ UČENÍ TECHNICKÉ V BRNĚ.
- [8] Proceedings on Privacy Enhancing Technologies. Proceedings on Privacy Enhancing Technologies [online]. 2015. De Gruyter Open, 2015, 365 - 383 [cit. 2021-11-20]. ISBN 2299-0984. Dostupné z: <https://www.sciendo.com/article/10.1515/popets-2017-0054>
- [9] Bluetooth. Wikipedia: the free encyclopedia [online]. San Francisco (CA): Wikimedia Foundation, 2001- [cit. 2021-11-20]. Dostupné z: <https://cs.wikipedia.org/wiki/Bluetooth>
- [10] PROTOKOL BLUETOOTH 5.0 CO UMÍ A JAK VYUŽÍT JEHO PŘEDNOSTI? [online]. ÚVT Internet, 2020 [cit. 2021-11-20]. Dostupné z: <https://uvtnet.cz/protokol-bluetooth-50-co-umi-jak-vyuzit-jeho-prednosti>
- [11] What is Bluetooth Address (BD\_ADDR) [online]. [cit. 2021-11-20]. Dostupné z: [https://macaddresschanger.com/what-is-bluetooth-address-BD\\_ADDR](https://macaddresschanger.com/what-is-bluetooth-address-BD_ADDR)
- [12] Jak funguje termovize? [online]. DAKOINVEST CZ s.r.o, 2011 [cit. 2021-11-20]. Dostupné z:<https://www.naposed.cz/cs/content/33-jak-funguje-termovize>
- [13] Konstrukce termokamery [online]. [cit. 2021-11-20]. Dostupné z: <http://www.termokamera.cz/princip-a-funkce/konstrukce-termokamery/>
- [14] CCD vs. CMOS srovnání senzorů [online]. Praha: W-Technika group [cit. 2021- 12-01]. Dostupné z:<https://www.w-technika.cz/ccd-vs-cmos-srovnani-senzoru/>
- [15] Difference between CCD and CMOS image sensor used in camera [online]. Wireless World, 2012 [cit. 2021-12-01]. Dostupné z: [https://www.rfwireless](https://www.rfwireless-world.com/Terminology/CCD-vs-CMOS.html)[world.com/Terminology/CCD-vs-CMOS.html](https://www.rfwireless-world.com/Terminology/CCD-vs-CMOS.html)
- [16] CMOS TECHNOLOGY REACHES NEW HEIGHTS AS DRIVER OF IMAGING AND AUTOMATION [online]. FRAMOS, 2021 [cit. 2021-12-01]. Dostupné z:<https://www.framos.com/en/news/ccd-to-cmos-sensors>
- [17] ŠONKA, M. a V. HLAVÁČ. *Počítačové vidění*. 3 edice. Praha: Grada, 1992. ISBN 80-85424-67-3.
- [18] Medián. Wikipedia: the free encyclopedia [online]. San Francisco (CA): Wikimedia Foundation, 2001- [cit. 2021-12-30]. Dostupné z: <https://cs.wikipedia.org/wiki/Medi%C3%A1n>
- [19] Eroding and Dilating [online]. [cit. 2021-12-30]. Dostupné z: [https://docs.opencv.org/3.4/db/df6/tutorial\\_erosion\\_dilatation.html](https://docs.opencv.org/3.4/db/df6/tutorial_erosion_dilatation.html)
- [20] C++. Wikipedia: the free encyclopedia [online]. San Francisco (CA): Wikimedia Foundation, 2001- [cit. 2021-12-30]. Dostupné z: <https://cs.wikipedia.org/wiki/C%2B%2B>
- [21] OpenCV [online]. OpenCV team, 2021 [cit. 2021-12-30]. Dostupné z: <https://opencv.org/about/>
- [22] RVP. Https://clanky.rvp.cz/ [online]. RVP, 2020 [cit. 2022-02-14]. Dostupné z: [https://clanky.rvp.cz/clanek/22625/VYUZITI-TERMOKAMER-NA-1.-STUPNI-](https://clanky.rvp.cz/clanek/22625/VYUZITI-TERMOKAMER-NA-1.-STUPNI-ZS.html?nahled)[ZS.html?nahled=](https://clanky.rvp.cz/clanek/22625/VYUZITI-TERMOKAMER-NA-1.-STUPNI-ZS.html?nahled)
- [23] ZVS. Http://vision.uamt.feec.vutbr.cz/?course=ZVS [online]. Brno: Machine Vision Group, 2020 [cit. 2022-04-15]. Dostupné z: http://vision.uamt.feec.vutbr.cz/ZVS/lectures/07 Filtrace\_sumu\_a\_poruch.pdf
- [24] ZVS. Http://vision.uamt.feec.vutbr.cz/?course=ZVS [online]. Brno: Machine Vision Group, 2020 [cit. 2022-04-15]. Dostupné z: [http://vision.uamt.feec.vutbr.cz/ZVS/lectures/11\\_Matematicka\\_morfologie.pdf](http://vision.uamt.feec.vutbr.cz/ZVS/lectures/11_Matematicka_morfologie.pdf)

## <span id="page-46-0"></span>**SEZNAM SYMBOLŮ A ZKRATEK**

Zkratky:

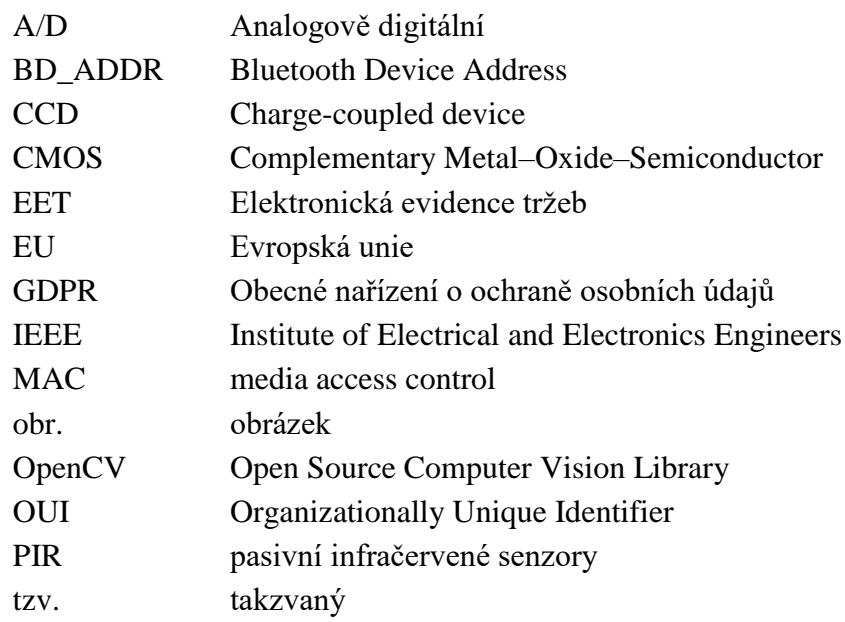

### Symboly:

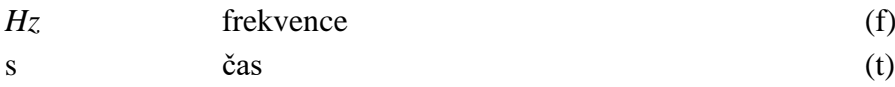

## <span id="page-47-0"></span>**SEZNAM PŘÍLOH**

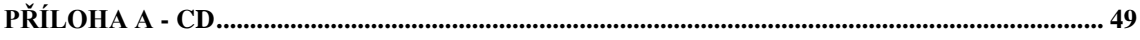

## <span id="page-48-0"></span>**Příloha A - CD**

## **A.1 Obsah CD**

- Elektronická verze této práce
- Vytvořený algoritmus
- Zkrácený záznam z video kamery s cestou:

*reseni\bakalarska prace\bakalarska prace\Resources|video02.avi*